## **CDA 4253/CIS 6930 FPGA System Design Modeling of Combinational Circuits**

## Hao Zheng Dept of Comp Sci & Eng USF

## **Reading**

## ➜ P. Chu, *FPGA Prototyping by VHDL Examples* ➺*Chapter 3, RT-level combinational circuit* ➺*Sections 3.1 - 3.2, 3.5 - 3.7.*

### ➜*XST User Guide for Virtex-6, Spartan-6, and 7 Series Devices*

➺**Chapter 3 and 7**

### **VHDL Model Template: Recap**

library ieee; use ieee.std\_logic\_1164.all;

entity *entity\_name* is port declarations end [entity] *entity\_name*;

ARCHITECTURE architecture\_name OF entity\_name IS Signal & component declarations BEGIN

Concurrent statements

END [ARCHITECTURE] architecture\_name;

## **Concurrent Statements**

➜**Simple concurrent signal assignment**

- $\rightarrow$  z  $\le$  = a **xor** b
- ➜**Conditional signal assignment (when-else)**
- **→** selected concurrent signal assignment (with**select-when)**
- ➜**Process** statements
	- → To be covered later

## **VHDL Modeling Styles**

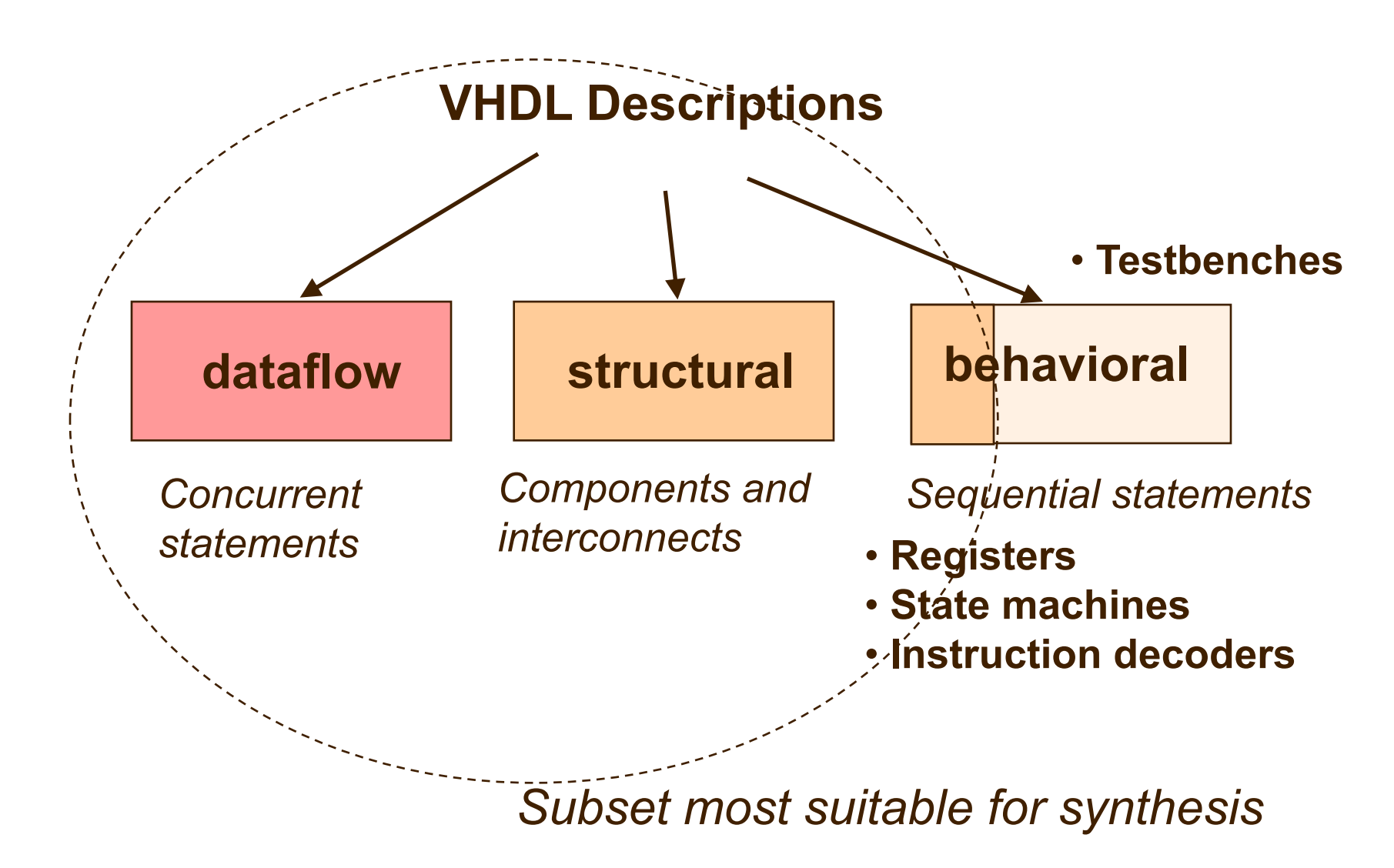

## **Combinational Circuit Building Blocks**

## **Fixed Shifters & Rotators**

## **Fixed Logical Shift Right in VHDL**

SIGNAL A : STD\_LOGIC\_VECTOR(3 DOWNTO 0); SIGNAL C : STD\_LOGIC\_VECTOR(3 DOWNTO 0);

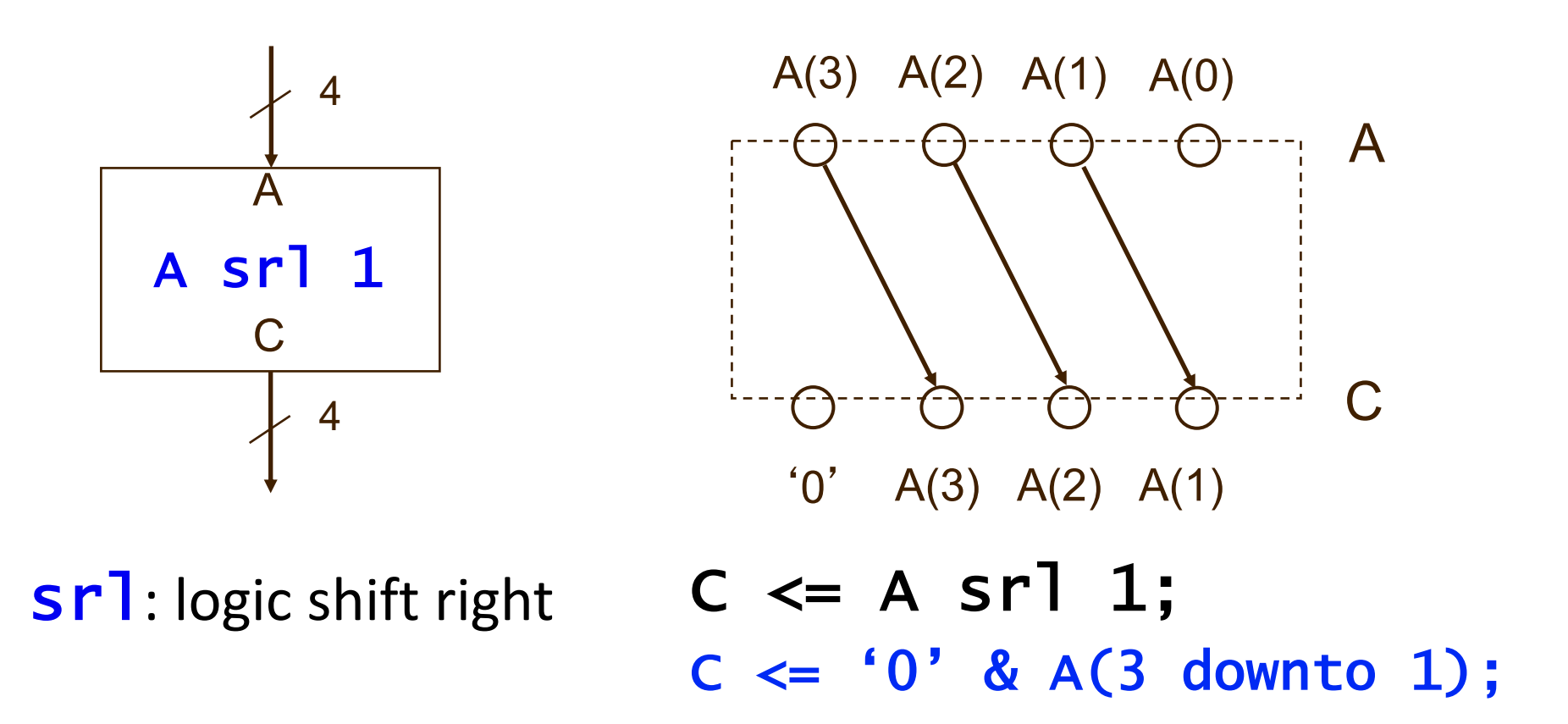

## **Fixed Arithmetic Shift Right in VHDL**

SIGNAL A : STD\_LOGIC\_VECTOR(3 DOWNTO 0); SIGNAL C : STD\_LOGIC\_VECTOR(3 DOWNTO 0);

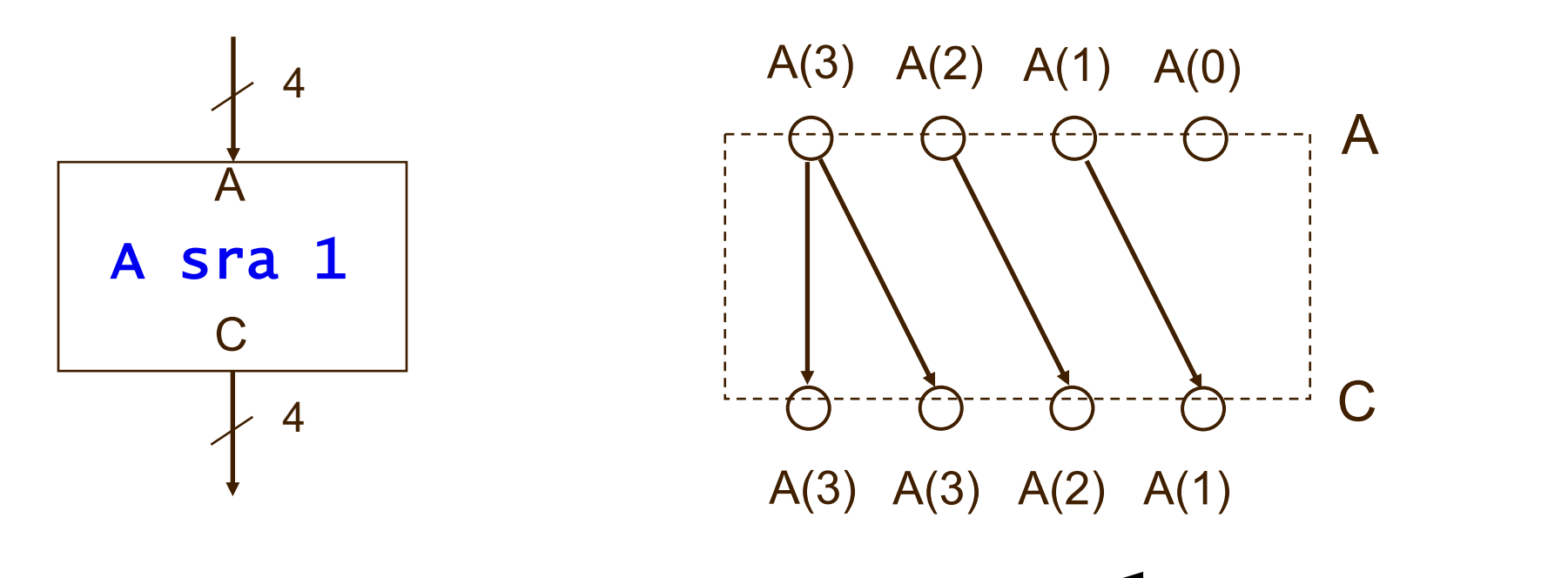

sra: arithmetic shift left

 $C \leq A$  sra 1;  $c \le A(3)$  &  $A(3$  downto 1);

## **Fixed Rotation in VHDL**

SIGNAL A : STD\_LOGIC\_VECTOR(3 DOWNTO 0); SIGNAL C : STD\_LOGIC\_VECTOR(3 DOWNTO 0);

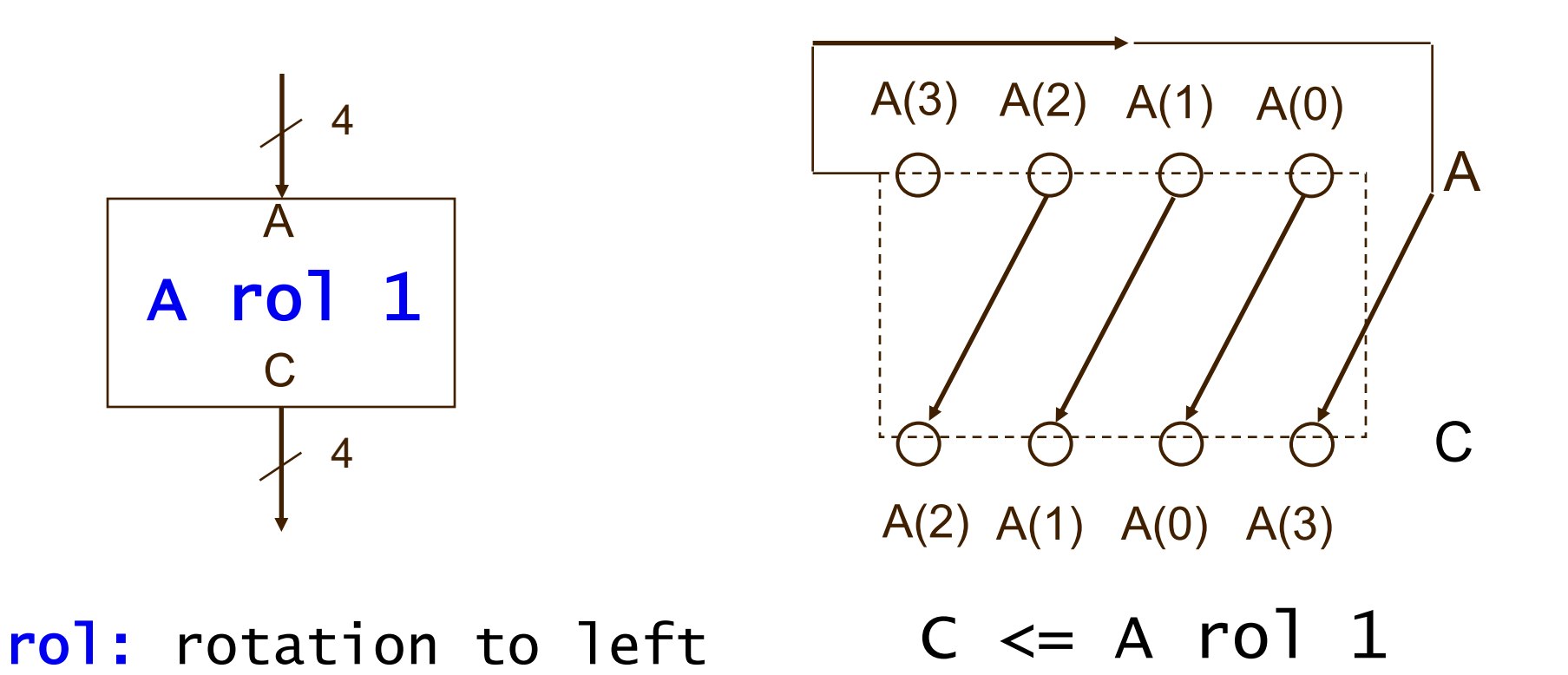

## **Logic Gates**

### **Basic Gates – AND, OR, NOT**

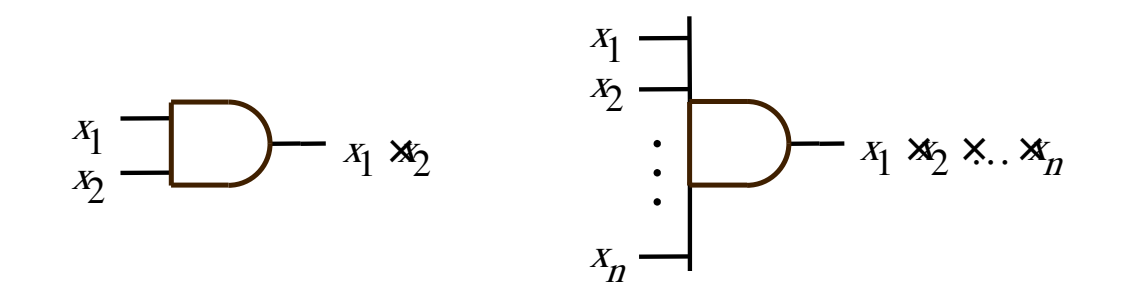

(a) AND gates

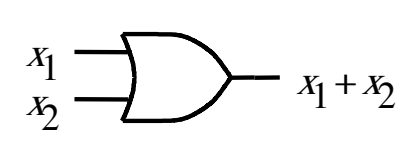

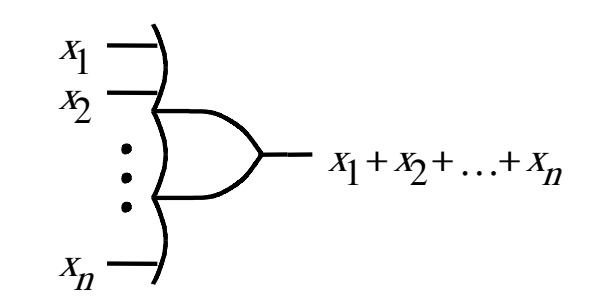

(b) OR gates

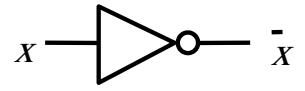

(c) NOT gate

### **Basic Gates – NAND, NOR**

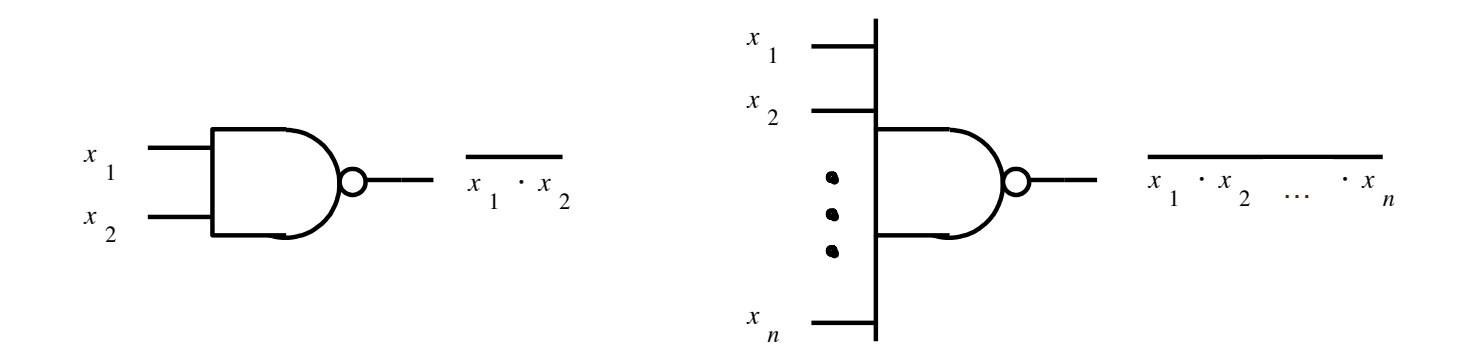

(a) NAND gates

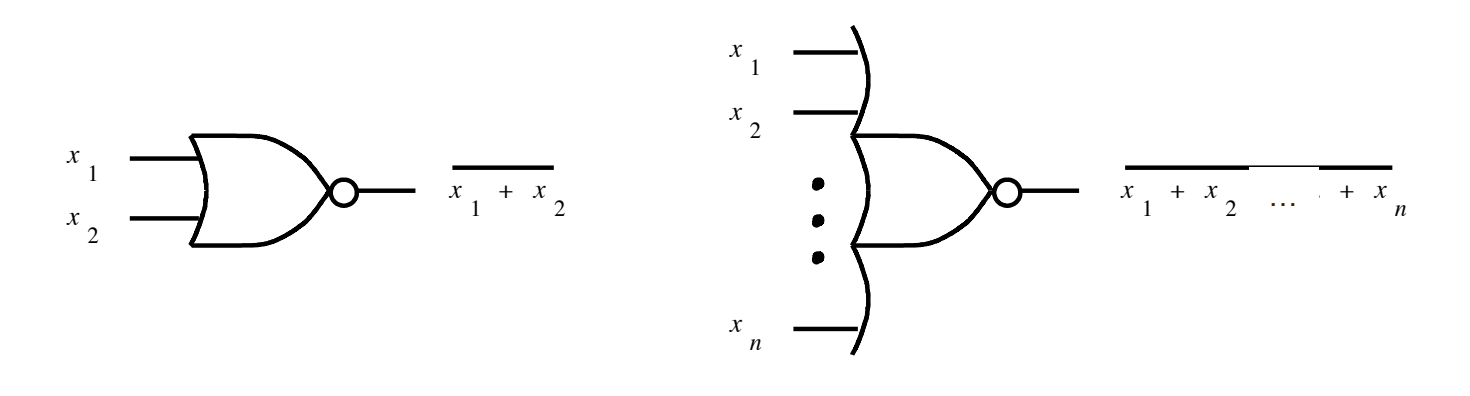

(b) NOR gates

**Basic Gates – XOR**

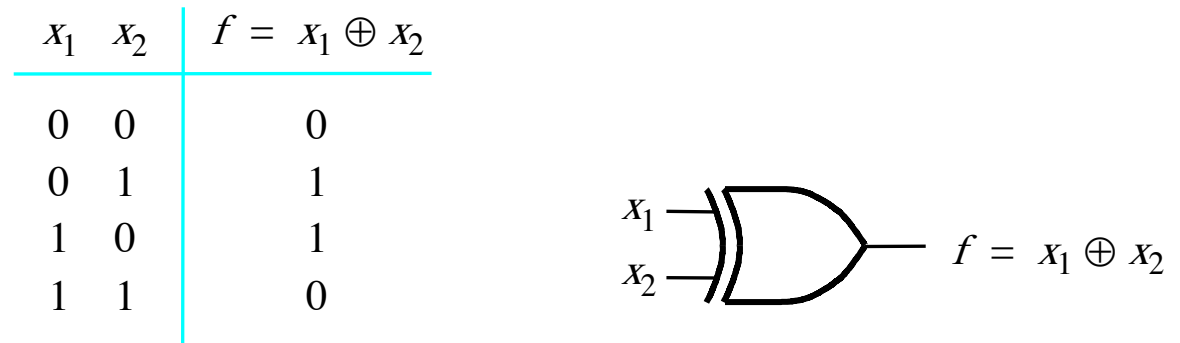

(a) Truth table (b) Graphical symbol

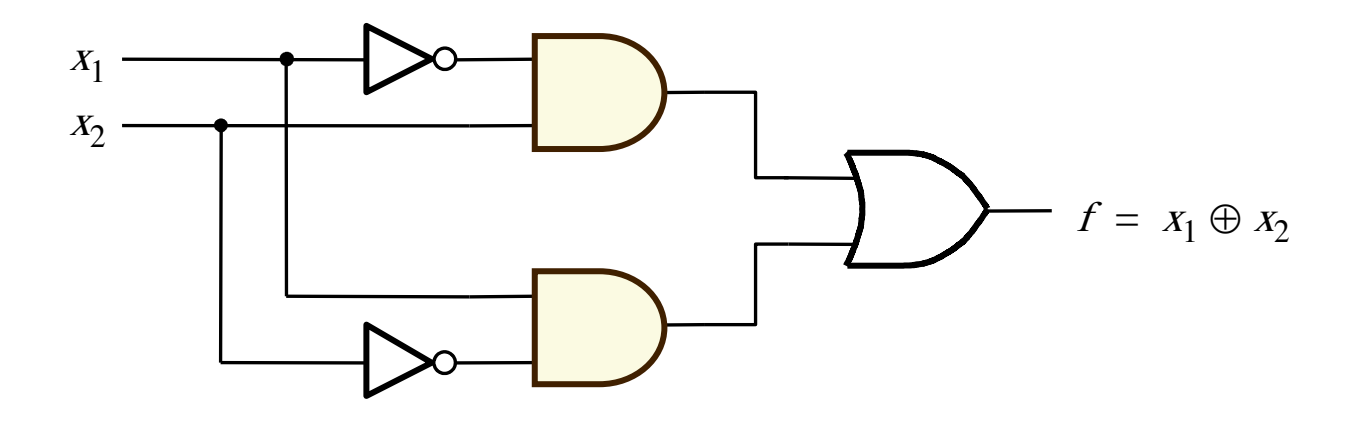

(c) Sum-of-products implementation

**Basic Gates – XNOR**

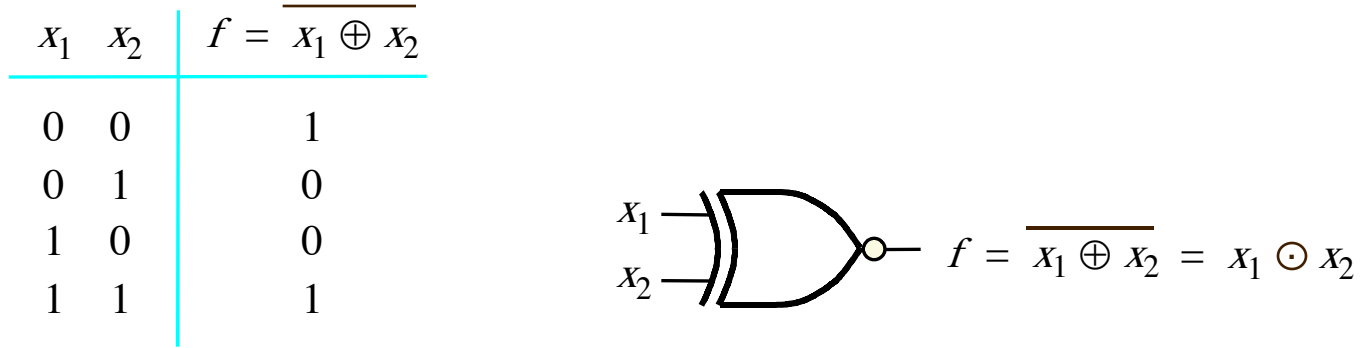

(a) Truth table (b) Graphical symbol

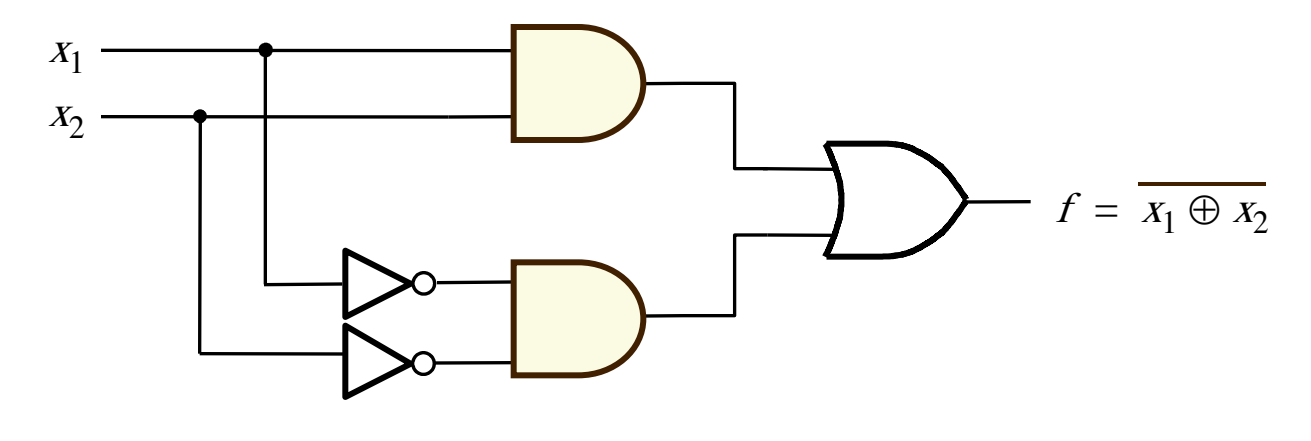

(c) Sum-of-products implementation

## **1-Bit Full Adder**

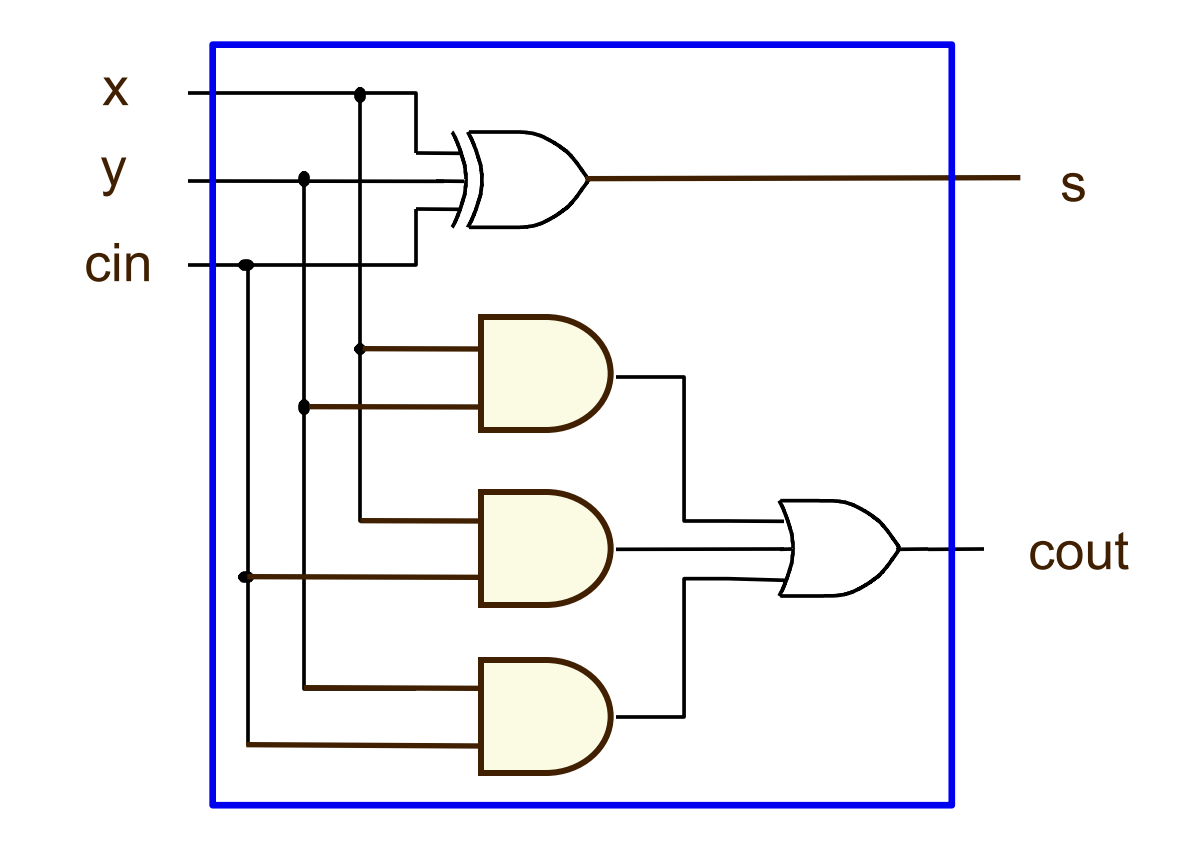

## **1-Bit Full Adder**

```
LIBRARY ieee ;
USE ieee.std_logic_1164.all ;
```
#### ENTITY fa1b IS

- PORT(  $\times$  : IN STD\_LOGIC ;
	- y : IN STD\_LOGIC ;
	- cin : IN STD\_LOGIC ;
		- s : OUT STD\_LOGIC ;
	- cout : OUT STD\_LOGIC ) ;

END fa1b;

## **1-Bit Full Adder**

ARCHITECTURE dataflow OF fa1b IS BEGIN

$$
S \leq x \text{ XOR } y \text{ XOR } \text{cin } ;
$$
\n
$$
Cout \leq (x \text{ AND } y) \text{ OR } (\text{cin AND } x)
$$
\n
$$
\text{OR } (\text{cin AND } y) ;
$$

END dataflow ;

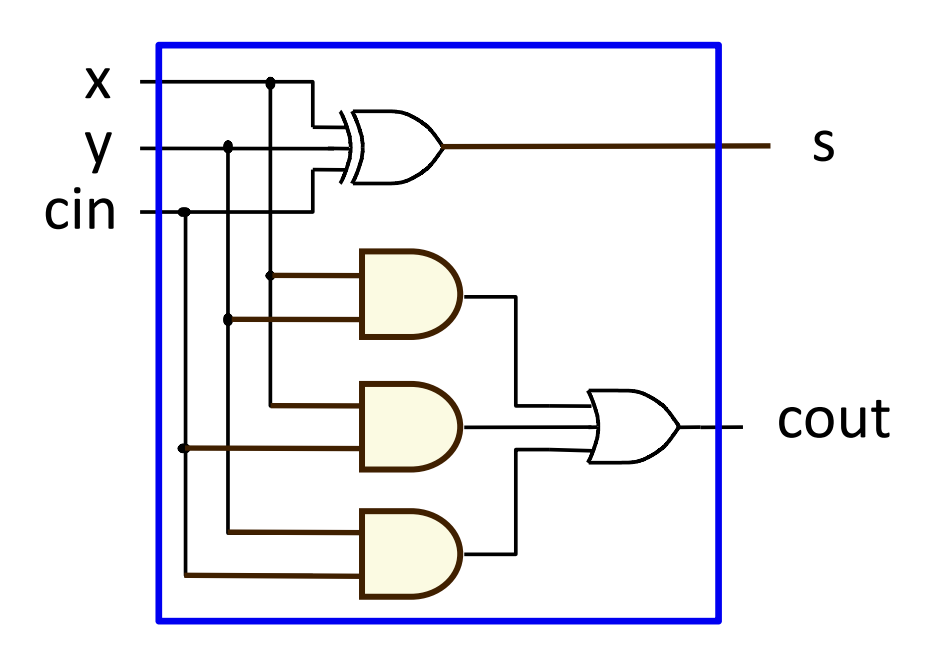

## **Logic Operators**

• Logic operators

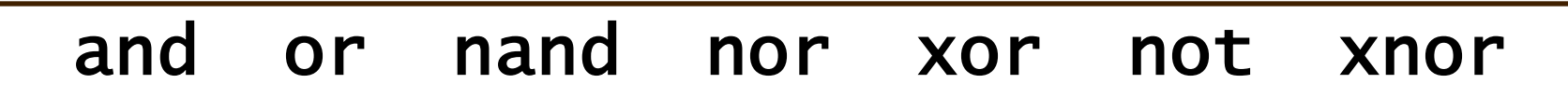

#### • Logic operators precedence **Highest**

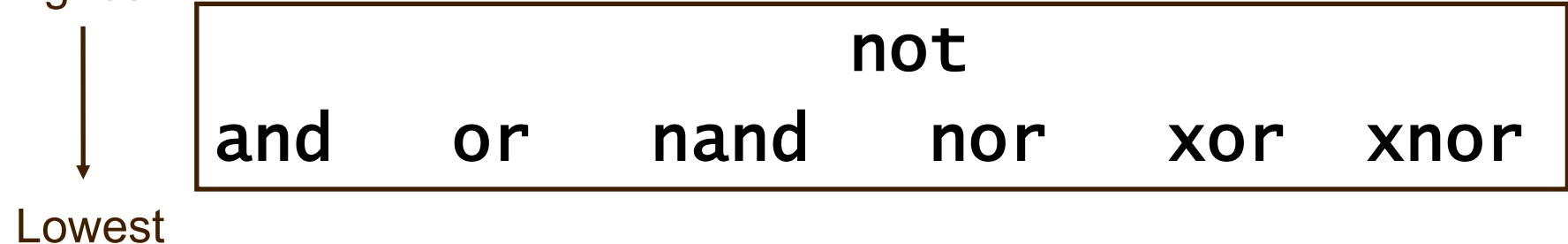

## **No Implied Precedence**

Wanted: *y = ab + cd*

#### **Incorrect**

 $y \le a$  and b or c and d; equivalent to  $y \leq (a \text{ and } b) \text{ or } c$  and d; equivalent to

$$
y = (ab + c)d
$$

#### **Correct**

y <= (a **and** b) **or** (c **and** d);

# **Modeling Routing Structures with Conditional Concurrent Signal Assignment (when-else)**

## **2-to-1 Multiplexer**

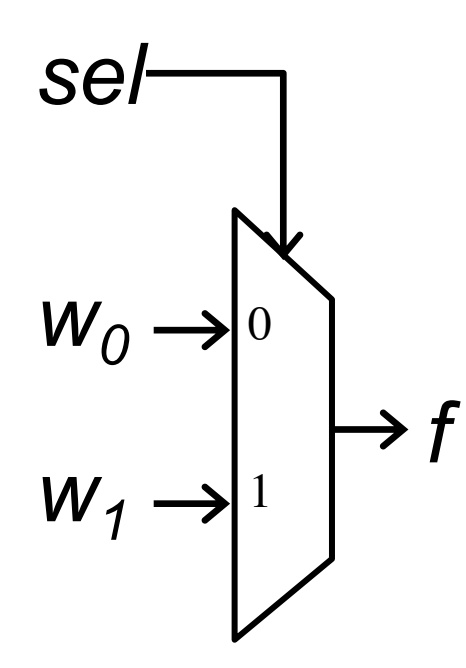

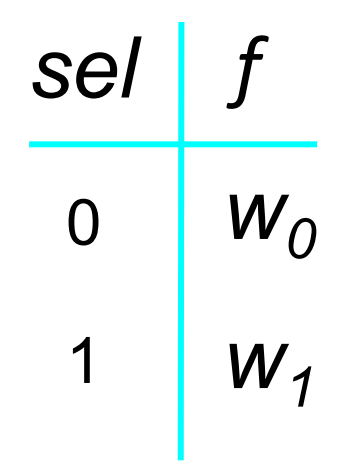

#### (a) Graphical symbol (b) Truth table

## **2-to-1 Multiplexer**

```
LIBRARY ieee ;
USE ieee.std_logic_1164.all;
```

```
ENTITY mux2to1 IS
  PORT( w0, w1, sel : IN STD_LOGIC ;
       f : OUT STD_LOGIC ) ;
END mux2to1 ;
```
ARCHITECTURE dataflow OF mux2to1 IS BEGIN

 $f \leq W0$  when sel = '0' ELSE w1; END dataflow ;

## **Conditional Concurrent Signal Assignment**

 $target\_signal \Leftarrow value1$  when condition1 else value2 when condition2 else . . . *value*<sub>N+1</sub> when *condition*<sub>N+1</sub> else value $_{\wedge}$ ;

- **→ Branches are evaluated one by one from top to** bottom.
- $\rightarrow$ Induces priority among branches

## **Cascade of Multiplexers**

LIBRARY ieee ; USE ieee.std\_logic\_1164.all;

ENTITY mux\_cascade IS PORT (w1, w2, w3 : IN STD\_LOGIC ; s1, s2 : IN STD\_LOGIC ; f : OUT STD\_LOGIC ) ;

END mux\_cascade ;

ARCHITECTURE dataflow OF mux\_cascade IS BEGIN

```
f \leq w1 when s1 = 1' ELSE
        w2 WHEN s2 = '1' ELSE
        w3;
END dataflow ;
```
## **Cascade of Multiplexers**

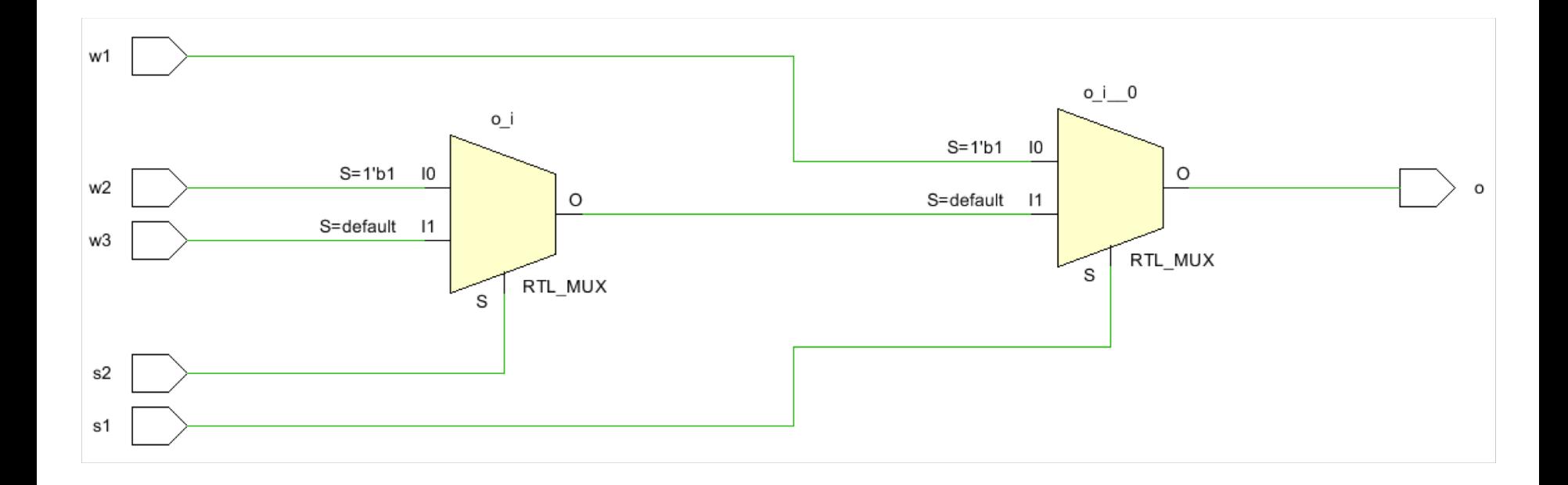

*Notice the priority of selection.*

## **Conditional Concurrent Signal Assignment**

 $target\_signal \Leftarrow value1$  when condition1 else value2 when condition2 else . . . *value*<sub>N+1</sub> when *condition*<sub>N+1</sub> else value $_{\scriptscriptstyle N}$ ;

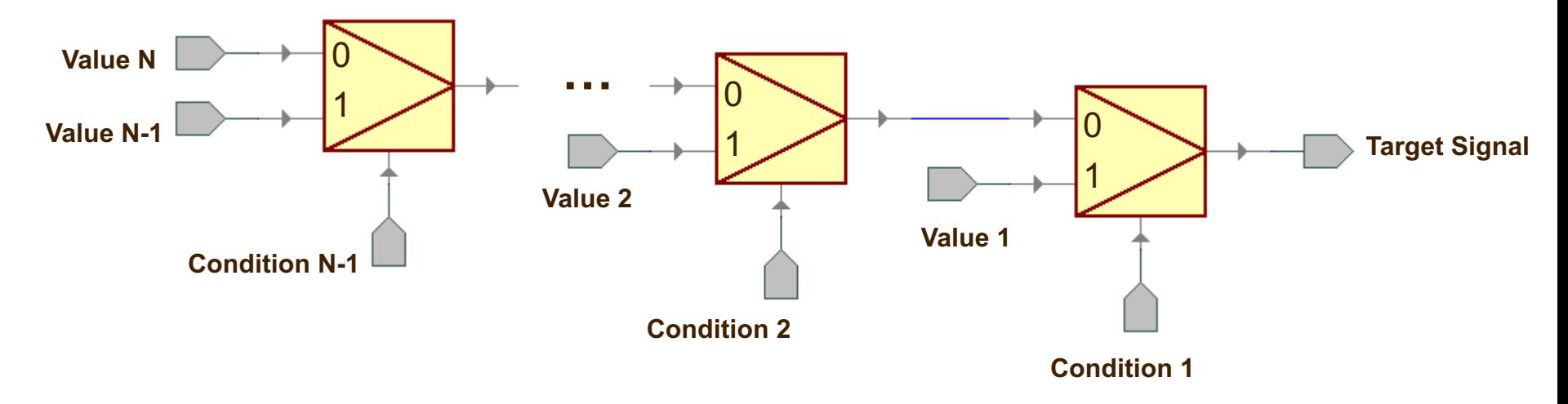

## **More Operators**

• Relational operators

$$
| \qquad \qquad | = \qquad \qquad \swarrow \qquad \searrow \qquad \searrow \qquad \searrow \qquad \searrow
$$

• Logic and relational operators precedence

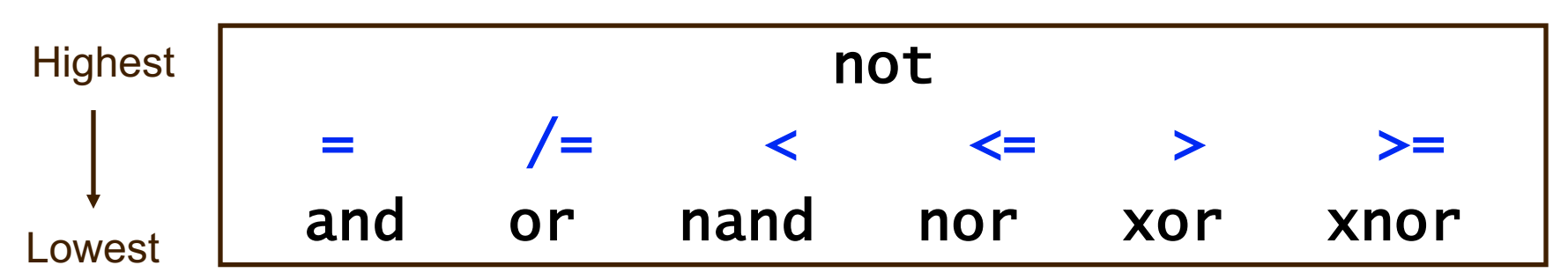

## **Precedence of Logic and Relational Operators**

- Comparison *a = bc*
- **Incorrect**
	- $\ldots$  when  $a = b$  and c else  $\ldots$
- equivalent to
	- $..., when (a = b)$  and c else  $...$

#### **Correct**

 $\ldots$  when  $a = (b \text{ and } c)$  else  $\ldots$ 

# **Modeling Routing Structures with Selected Concurrent Signal Assignment (with-select-when)**

### **4-to-1 Multiplexer**

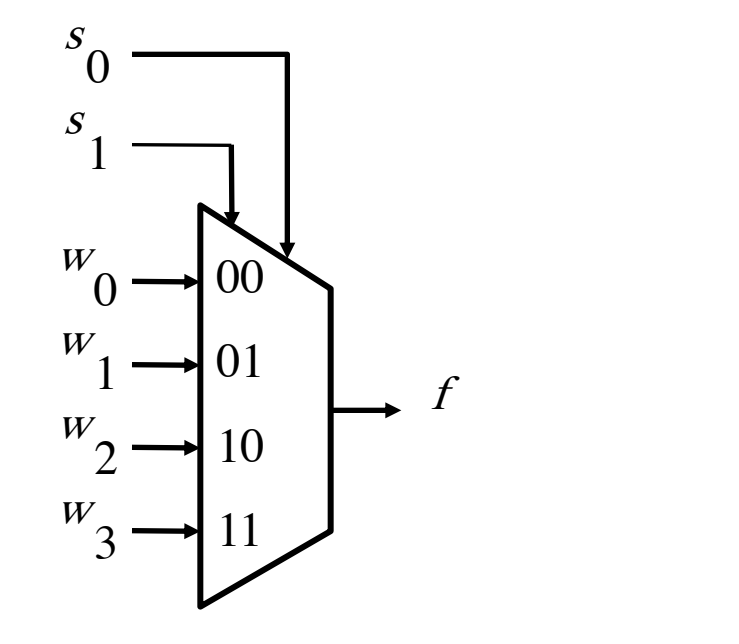

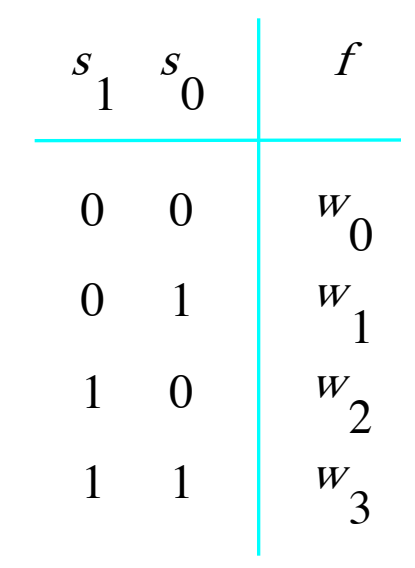

(a) Graphic symbol

(b) Truth table

*No priority, and choices are disjoint.*

## **A 4-to-1 Multiplexer**

```
LIBRARY ieee ;
USE ieee.std_logic_1164.all ;
ENTITY mux4to1 IS
  PORT( w0, w1, w2, w3 : IN STD_LOGIC ;
        s : IN STD_LOGIC_VECTOR(1 DOWNTO 0);
                 f : OUT STD_LOGIC ) ;
END mux4to1 ;
```
ARCHITECTURE dataflow OF mux4to1 IS BEGIN

WITH s SELECT  $f \leq w0$  when "00", w1 WHEN "01", w2 WHEN "10", w3 WHEN OTHERS; default condition

END dataflow;

## **Selected Concurrent Signal Assignment**

**with** *choice\_expression* **select** *target* <= *expression1* **when** *choices\_1*, *expression2* **when** *choices\_2*, . . . *expressionN* **when** *choices\_N*;

> *All choices are mutually exclusive and cover all values of choice\_expression.*

## **Selected Concurrent Signal Assignment**

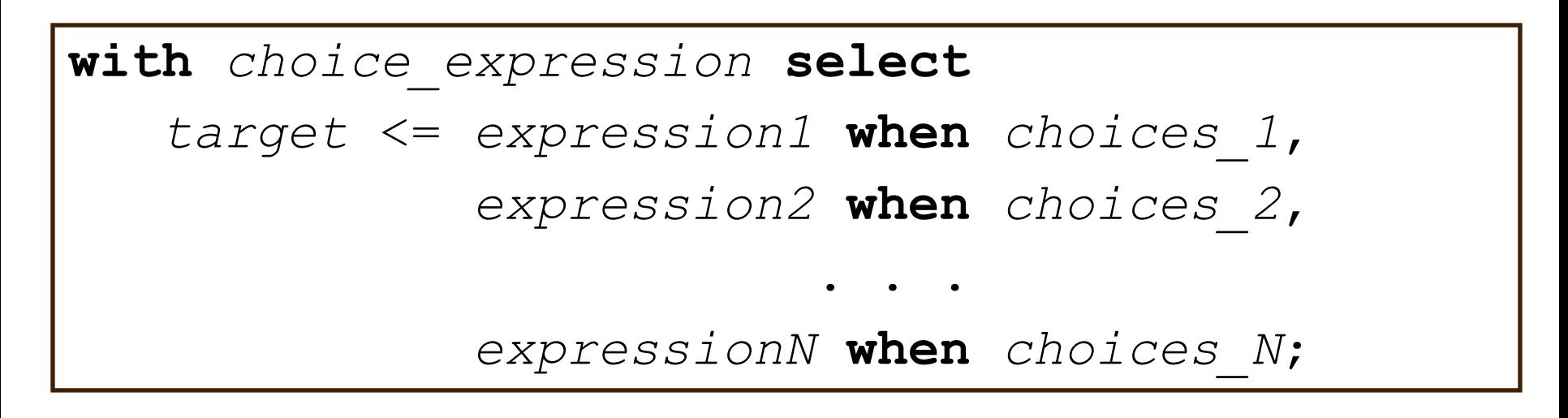

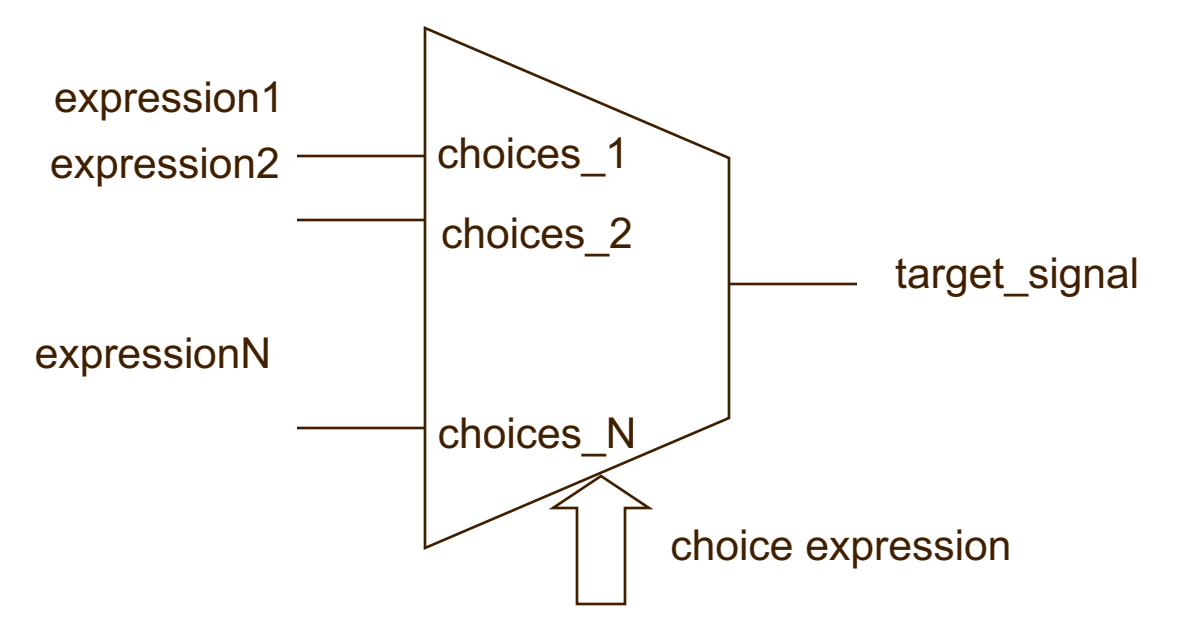

## **Formats of Choices**

• **when** *Expr*

- when  $ESpr$  1 | .... |  $ESpr$  N
	- this branch is taken if any of *Expr*\_x matches *choice\_expression*

• when others

### **Formats of Choices** *-* **Example**

## with sel select y <= a when "000", c when "001" | "111", d when others;
# **Decoders**

### **2-to-4 Decoder**

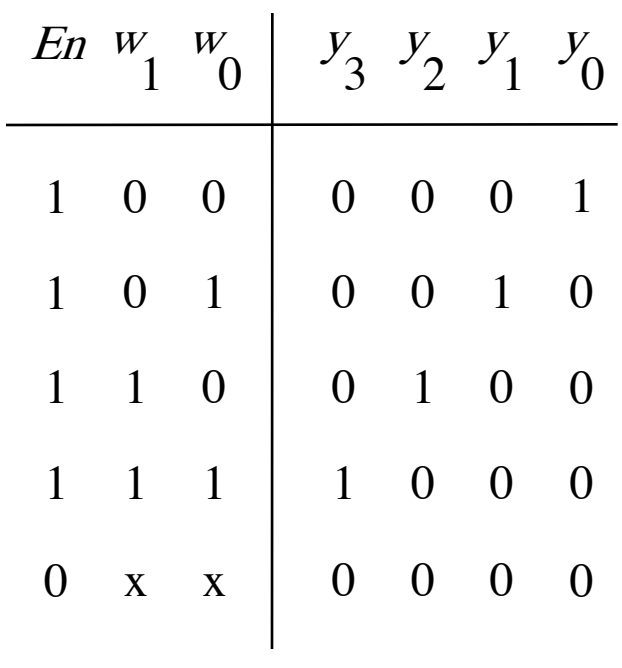

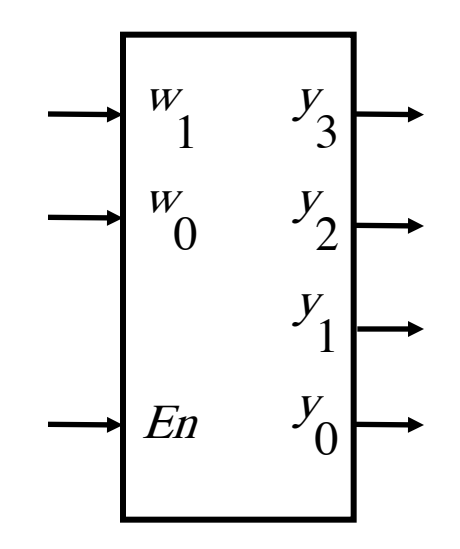

(a) Truth table (b) Graphical symbol

# **VHDL Code for a 2-to-4 Decoder**

```
-- LIBRARY not shown
ENTITY dec2to4 IS
   PORT ( w : IN STD_LOGIC_VECTOR(1 DOWNTO 0);
         En : IN STD_LOGIC ;
         y : OUT STD_LOGIC_VECTOR(3 DOWNTO 0) ) ;
END dec2to4 ;
ARCHITECTURE dataflow OF dec2to4 IS
   SIGNAL Enw : STD_LOGIC_VECTOR(2 DOWNTO 0) ;
BEGIN
   Enw \leq En \& w;
   WITH Enw SELECT
         y <=
0001" WHEN "100",
                  "0010" WHEN "101",
                  "0100" WHEN "110",
                  1000" WHEN "111",
                  "0000" WHEN OTHERS ;
```
END dataflow ;

# **Encoders**

# **Priority Encoder**

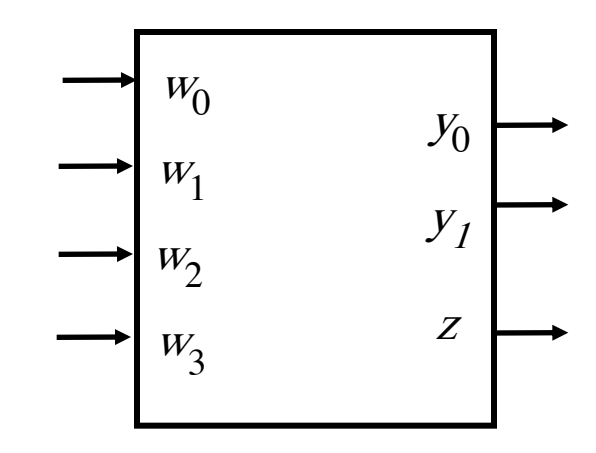

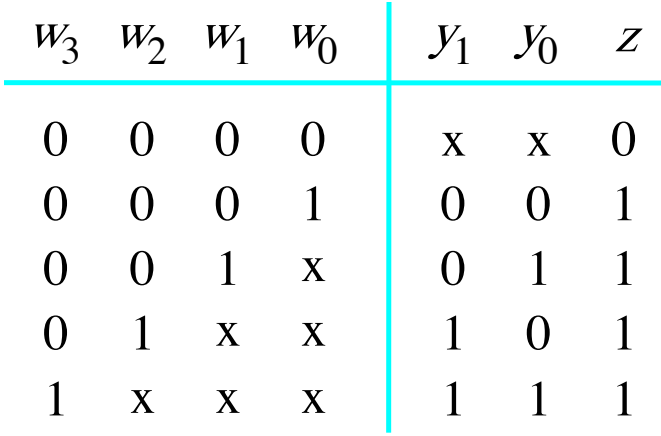

# **VHDL code for a Priority Encoder**

```
-- library not shown
ENTITY priority IS
  PORT ( w : IN STD_LOGIC_VECTOR(3 DOWNTO 0);
        y : OUT STD_LOGIC_VECTOR(1 DOWNTO 0) ;
       z : OUT STD_LOGIC ) ;
END priority ;
```
ARCHITECTURE dataflow OF priority IS BEGIN

 $y \leq$  "11" when  $w(3) = '1'$  else " $10$ " when  $w(2) = '1'$  else " $01$ " when  $w(1) = '1'$  else "00" when others;

 $z \le 0'$  when  $w = 0000'$  else '1' when others; END dataflow ;

# **Adders**

### **16-bit Unsigned Adder**

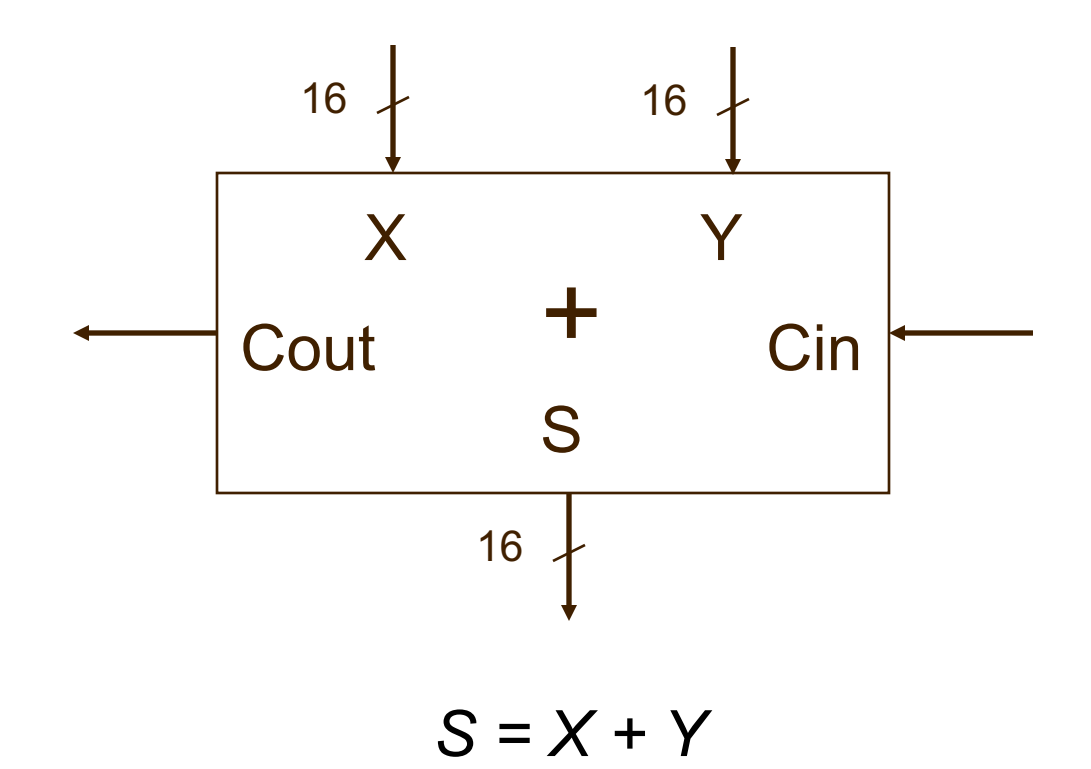

# **Operations on Unsigned Numbers**

For operations on **unsigned** numbers

```
USE
      ieee.numeric_std.all
and 
      signals of the type UNSIGNED
and 
      conversion functions std_logic_vector(), unsigned()
OR USE
      ieee.std_logic_unsigned.all
and 
      signals of the type STD_LOGIC_VECTOR
```
### **16-bit Unsigned Adder**

```
LIBRARY ieee ;
USE ieee.std_logic_1164.all ;
USE ieee.std_logic_unsigned.all;--non-IEEE standard
```
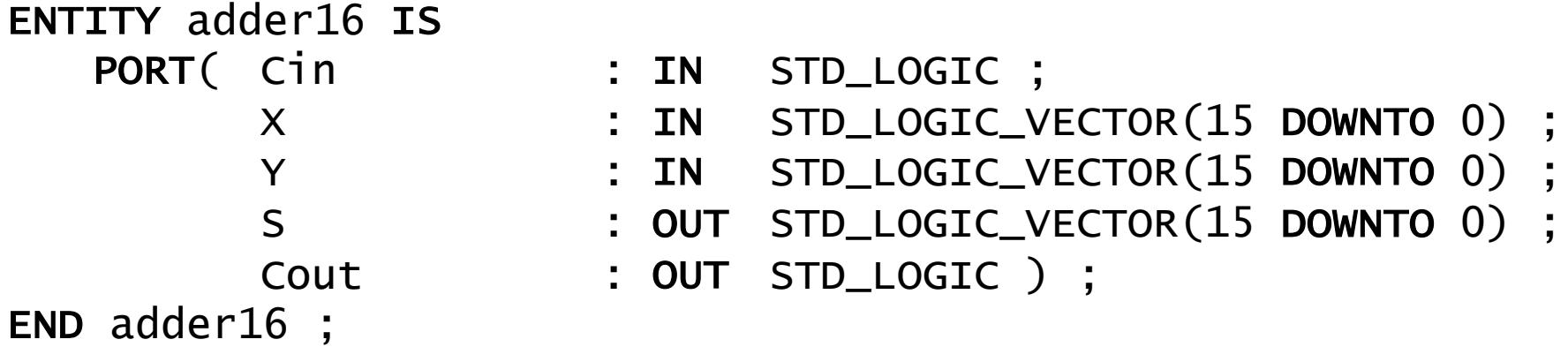

ARCHITECTURE dataflow OF adder16 IS SIGNAL Sum : STD\_LOGIC\_VECTOR(16 DOWNTO 0) ; BEGIN Sum  $\leq (0' \& X) + Y + C$ in;  $S \leq S$  and  $(15$  DOWNTO 0); Cout  $\le$  Sum(16) ;

```
END dataflow ;
```
# **Addition of Unsigned Numbers (1)**

LIBRARY ieee ; USE ieee.std\_logic\_1164.all ; USE ieee.numeric\_std.all; -- IEEE standard

ENTITY adder16 IS END adder16 ;

- PORT( Cin : IN STD\_LOGIC ;
	- X : IN STD\_LOGIC\_VECTOR(15 DOWNTO 0) ;
	- Y : IN STD\_LOGIC\_VECTOR(15 DOWNTO 0) ;
	- S : OUT STD\_LOGIC\_VECTOR(15 DOWNTO 0) ;
	- Cout : OUT STD\_LOGIC ) ;

# **Addition of Unsigned Numbers (2)**

ARCHITECTURE dataflow OF adder16 IS SIGNAL Xu, Yu : UNSIGNED(15 DOWNTO 0); SIGNAL Su : UNSIGNED(16 DOWNTO 0) ; BEGIN  $Xu \leq$  unsigned $(X)$ ; Yu  $\leq$  unsigned(Y); Su  $\leq$  ('0' & Xu) + Yu + unsigned('0' & Cin) ;<br>, S <= std\_logic\_vector(Su(15 DOWNTO 0)) ; Cout  $\le$  Su(16) ; END dataflow ;

*Signed and unsigned are arrays of std\_logic.*

### **Operations on Signed Numbers**

For operations on signed numbers

• Either use

ieee.numeric\_std.all, signals of the type SIGNED, and conversion std\_logic\_vector(), signed()

• Or use

ieee.std\_logic\_signed.all, and signal type STD\_LOGIC\_VECTOR

## **Signed/Unsigned Types in numeric\_std**

 $\rightarrow$  Behave exactly like

### std logic vector

- $\rightarrow$  They determine whether a given vector should be treated as a signed or unsigned number.
- $\rightarrow$  Prefer to use

ieee.numeric\_std.all;

- → Use either numeric std or std logic unsigned (or signed).
	- $\rightarrow$  Do NOT mix them together.

# **Multipliers**

# **Unsigned vs. Signed Multiplication**

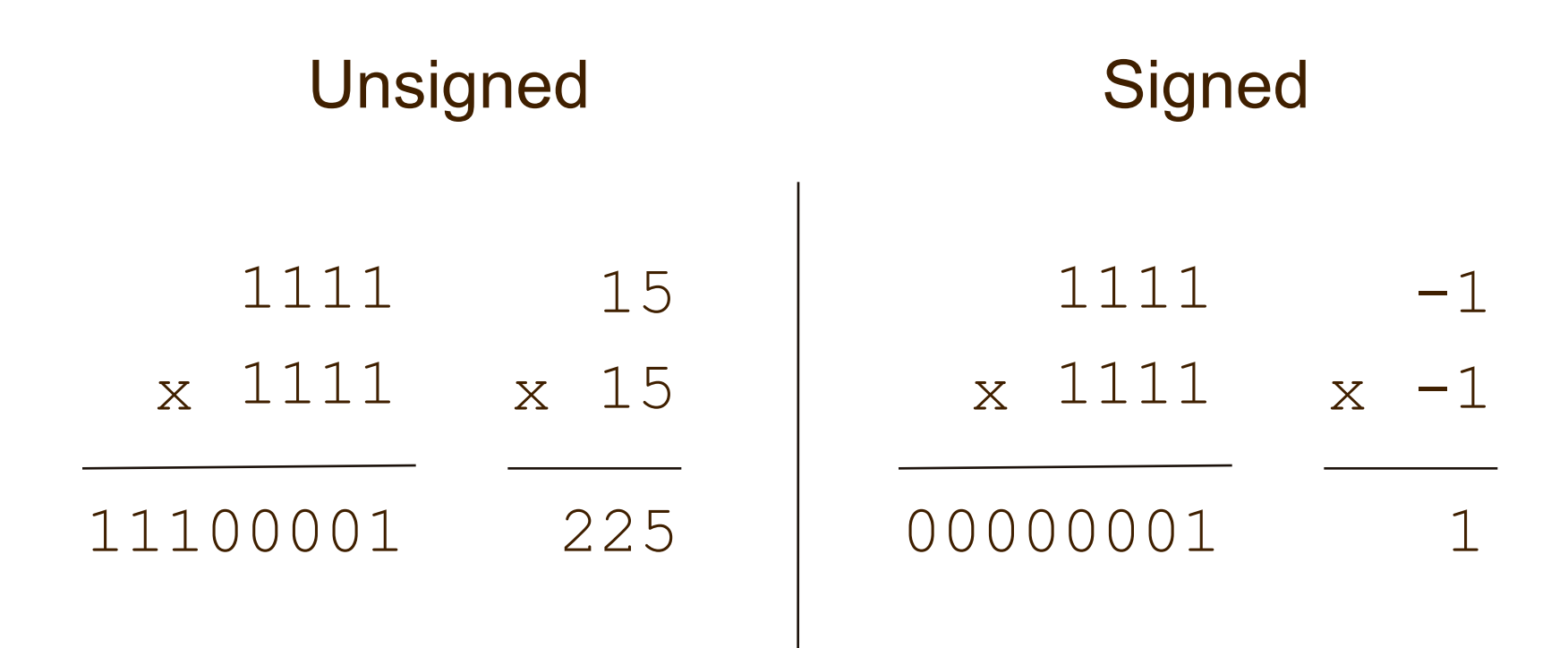

*In Xilinx, a multiplier can be implemented either in a DSP or CLB* 

### **8x8-bit Unsigned Multiplier**

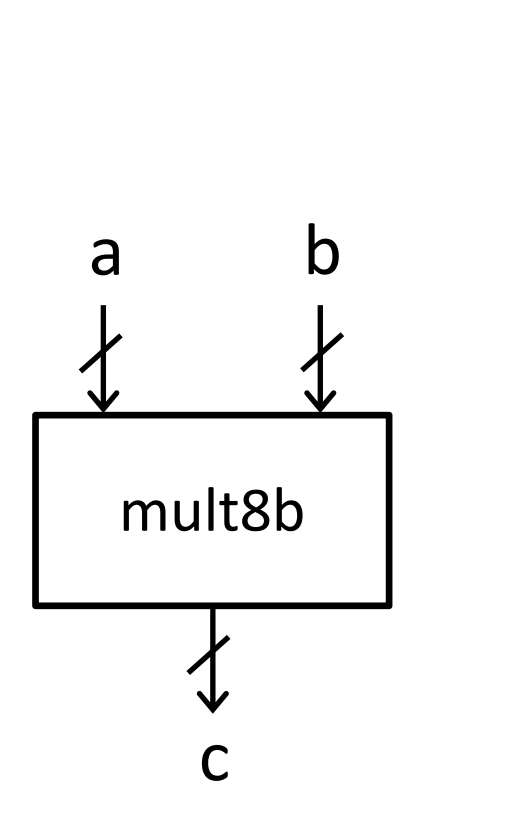

```
LIBRARY ieee;
USE ieee.std_logic_1164.all; 
USE ieee. Std_logic_unsigned.all;
entity mult8b is
       port(…);
end mult8b;
architecture arch of mult8b is
begin
     c \le a * b;end arch;
```
### **8x8-bit Signed Multiplier**

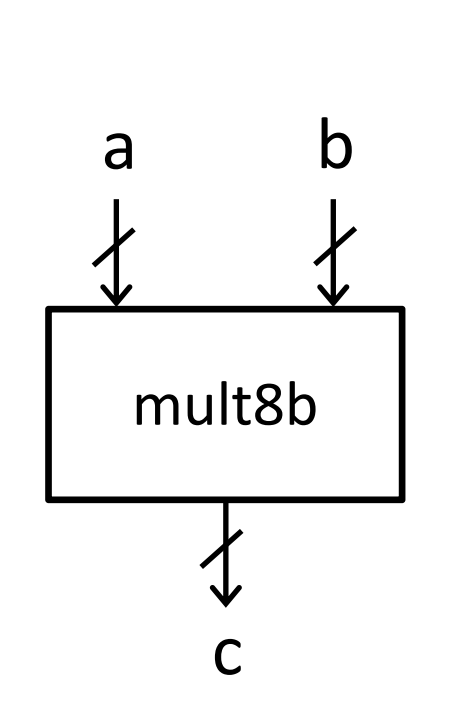

```
LIBRARY ieee;
USE ieee.std_logic_1164.all; 
USE ieee. Std_logic_signed.all;
entity mult8b is
       port(…);
end mult8b;
architecture arch of mult8b is
begin
     c \le a * b;end arch;
```
# **Signed/Unsigned Multiplication**

```
library ieee;
use ieee.std_logic_1164.all; 
use ieee.numeric_std.all ;
entity multiply is
   port( a : in STD_LOGIC_VECTOR(7 downto 0);
             b : in STD_LOGIC_VECTOR(7 downto 0);
             cu : out STD_LOGIC_VECTOR(15 downto 0); 
             cs : out STD_LOGIC_VECTOR(15 downto 0));
end multiply;
architecture dataflow of multiply is
begin
-- signed multiplication
  cs <= std_logic_vector(signed(a)*signed(b)); -- unsigned multiplication
  cu \leqstd_logic_vector(unsigned(a)*unsigned(b));
end dataflow;
```
### **Multiplication with Constants**

➜If either *A* or *B* in *A \* B* is a constant, more efficient implementation with shifts and additions.

### *A \* 9*

# can be implemented as *A << 3 + A*

# **Operators in [numeric\\_std](https://standards.ieee.org/downloads/1076/1076.2-1996/numeric_std.vhdl) Package**

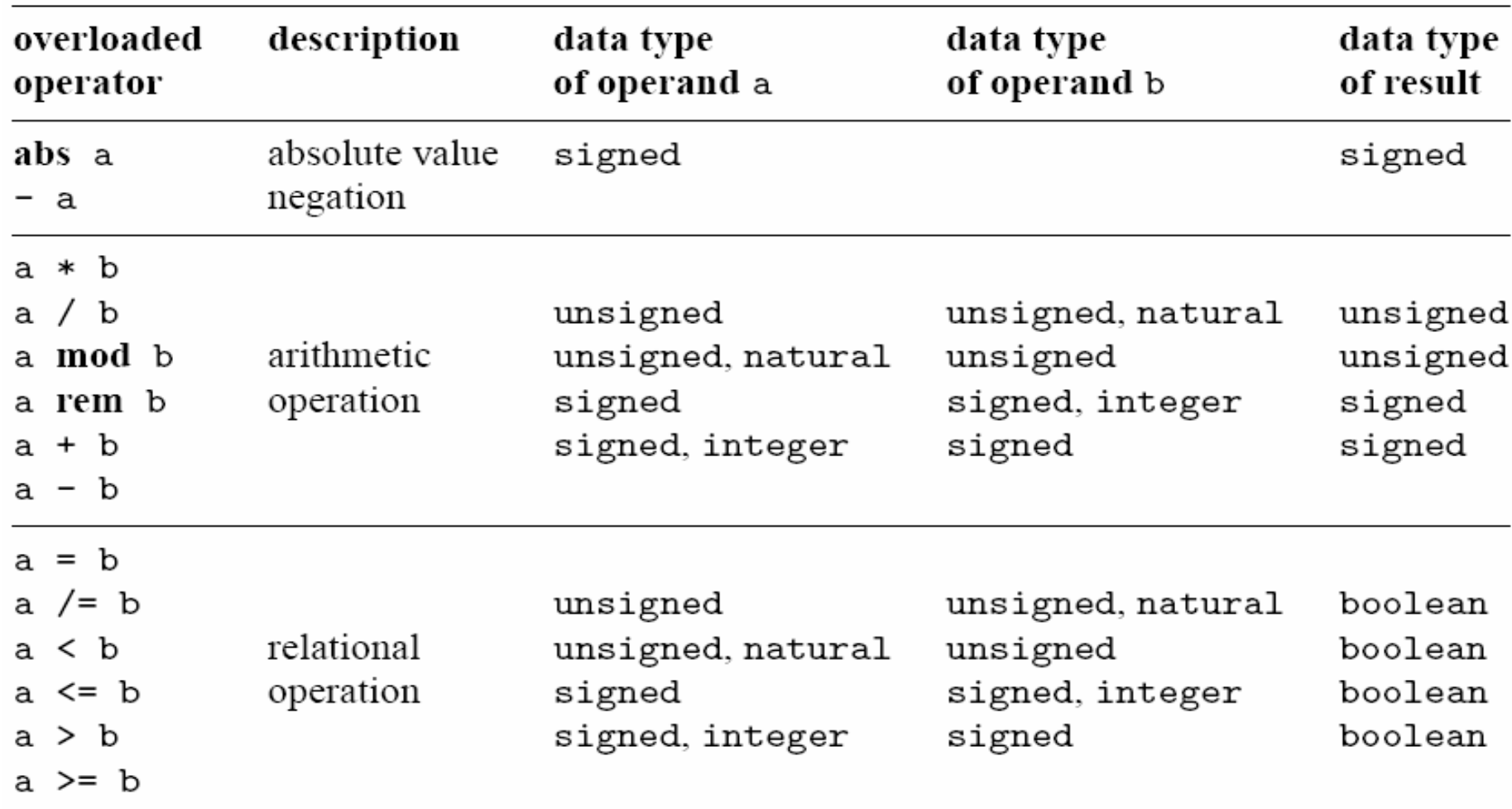

### **Parameterized Models**

### **Design Reuse**

 $\rightarrow$  How to design for the 32-bit problem below?

$$
O = A + B + C
$$

➜Create a new 32-bit adder **→ waste of effort** 

### **→ Reuse previously designed adder**  $\rightarrow$  but it is 16-bit

```
library ieee;
              use ieee.std_logic_1164. all ;
              use ieee.numeric_std. all ;
              entity gen_add_w_carry is
                 generic(N : integer := 4);
                 port(
                     a, b : in std_logic_vector(N - 1 downto 0);
                     cout : out std_logic;
                     sum : out std_logic_vector(N - 1 downto 0)
                  );
              end gen_add_w_carry;
              architecture arch of gen_add_w_carry is
                  signal a_ext , b_ext , sum_ext : unsigned(N downto 0);
              begin
                  a_ext \leq unsigned('0' & a);
                  b<sub>-</sub>ext \leq unsigned('0' & b);
                  sum\_ext <= a\_ext + b\_ext;
                  sum <= std_logic_vector(sum_ext(N - 1 downto 0));
                  cout \leq sum_ext(N);
              end arch
architectur<br>
signal<br>
begin<br>
a_ext<br>
b_ext<br>
sum_ext<br>
sum<br>
cout<br>
end arch
```
# **Instances of Generic Models**

−− *instantiate 8*− *bit adder* adder\_8\_unit: work.gen\_add\_w\_carry(arch)  $generic map(N=>8)$ port map( $a = >a8$ ,  $b = >b8$ ,  $\text{cout} = >c8$ ,  $\text{sum} = >\text{sum8}$ ); −− *i n s t a n t i a t e 16*− *bit adder* adder\_16\_unit: work.gen\_add\_w\_carry(arch)  $\vert$  generic map(N=>16) port map( $a = >a16$ ,  $b = >b16$ , cout= $>c16$ , sum= $>sum16$ ); −− *instantiate 4*− *bit adder* −− *( generic mapping omitted , de faul t value 4 used )* adder\_4\_unit: work.gen\_add\_w\_carry(arch) port map( $a = > a4$ ,  $b = > b4$ ,  $\text{count} = > c4$ ,  $\text{sum} = > \text{sum4})$ ;

## **A Word on Generics**

**→ Generics are typically integer values** 

- $\rightarrow$  In this class, the entity inputs and outputs should be std\_logic or std\_logic\_vector.
- ➺ But the generics should be **integer.**

 $\rightarrow$  Generics are given a default value

➺ **GENERIC ( N : INTEGER := 16 )** ;

- $\rightarrow$  This value can be overwritten when entity is instantiated as a component
- $\rightarrow$  Generics are very useful when instantiating an often-used component
	- $\rightarrow$  Need a 32-bit register in one place, and 16-bit register in another
	- $\rightarrow$  Can use the same generic code, just configure them differently

### **Constants – Make Code More Readable**

**Syntax:**

### constant name : type := value;

### **Examples:**

constant init\_val : STD\_LOGIC\_VECTOR(3 downto 0) := "0100"; constant ANDA\_EXT : STD\_LOGIC\_VECTOR(7 downto 0) := X"B4"; constant counter\_width : INTEGER := 16; constant buffer\_address : INTEGER := x"FFFE"; constant clk\_period : TIME := 20 ns; constant strobe\_period : TIME := 333.333 ms;

### **Constants vs Generics**

**→ Constants:** 

- **→ Create symbolic names**
- ➺Make code more readable
- $\rightarrow$ Declared in packages, entity, or architecture.
- ➺Cannot create generic designs: still need two design entities for Adder 8b and Adder 32b.

 $\rightarrow$ Generics:

- $\rightarrow$ Can be passed through design hierarchy through component instantiation
- → Used for creating generic designs: a single design entity Adder for Adder 8b and Adder 32b.

### **Binary to BCD Conversion**

for(i=0; i<8; i++) { // add 3 to a column if it is  $>= 5$ for each column if  $\text{(column >= 5)}$ column  $+= 3$ ; // shift binary digits left 1 Hundred  $\ll 1$ ;  $Hundreds[0] = Tens[3];$ Tens  $<< 1$ ;  $Tens[0] = ones[3]$ ; Ones  $\lt\lt 1$ ;  $Ones[0] = Binary[7]$ ; Binary  $\ll 1$ ;

}

- 1. If the binary value in any of the BCD columns is 5 or greater, add 3 to that value in that BCD column.
- 2. Shift the binary number left one bit.
- 3. If 8 shifts have taken place, the BCD number is in the *Hundreds*, *Tens*, and *Ones* column. Terminate
- 4. Otherwise, go to 1.

### Example:

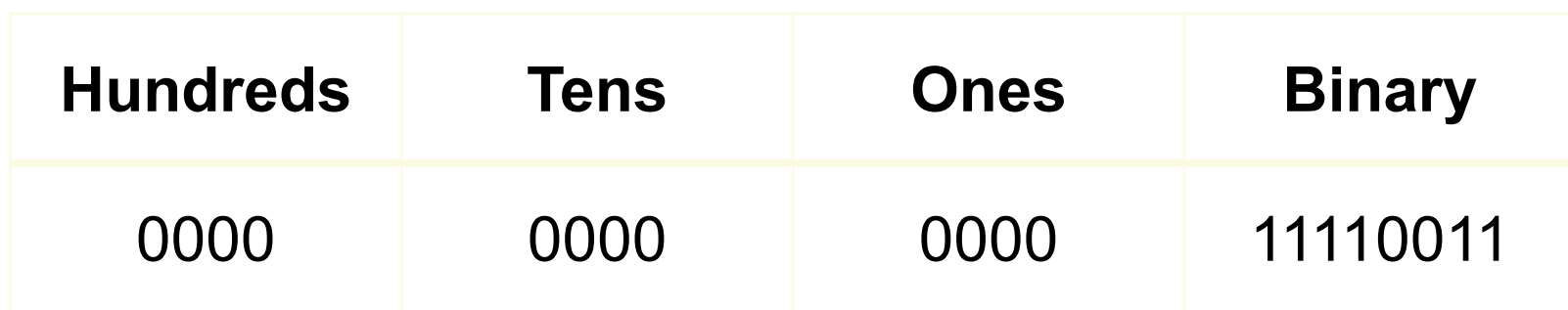

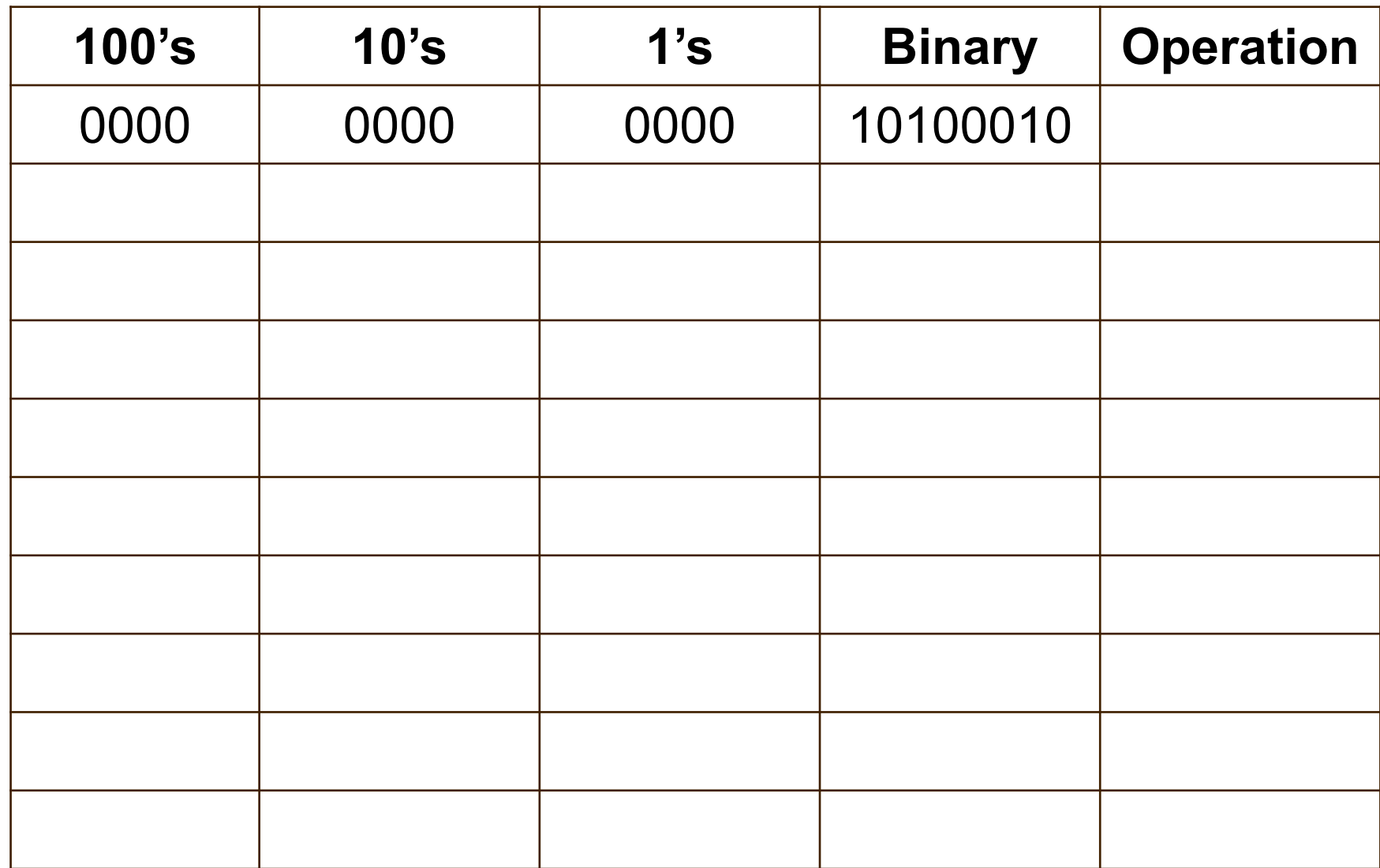

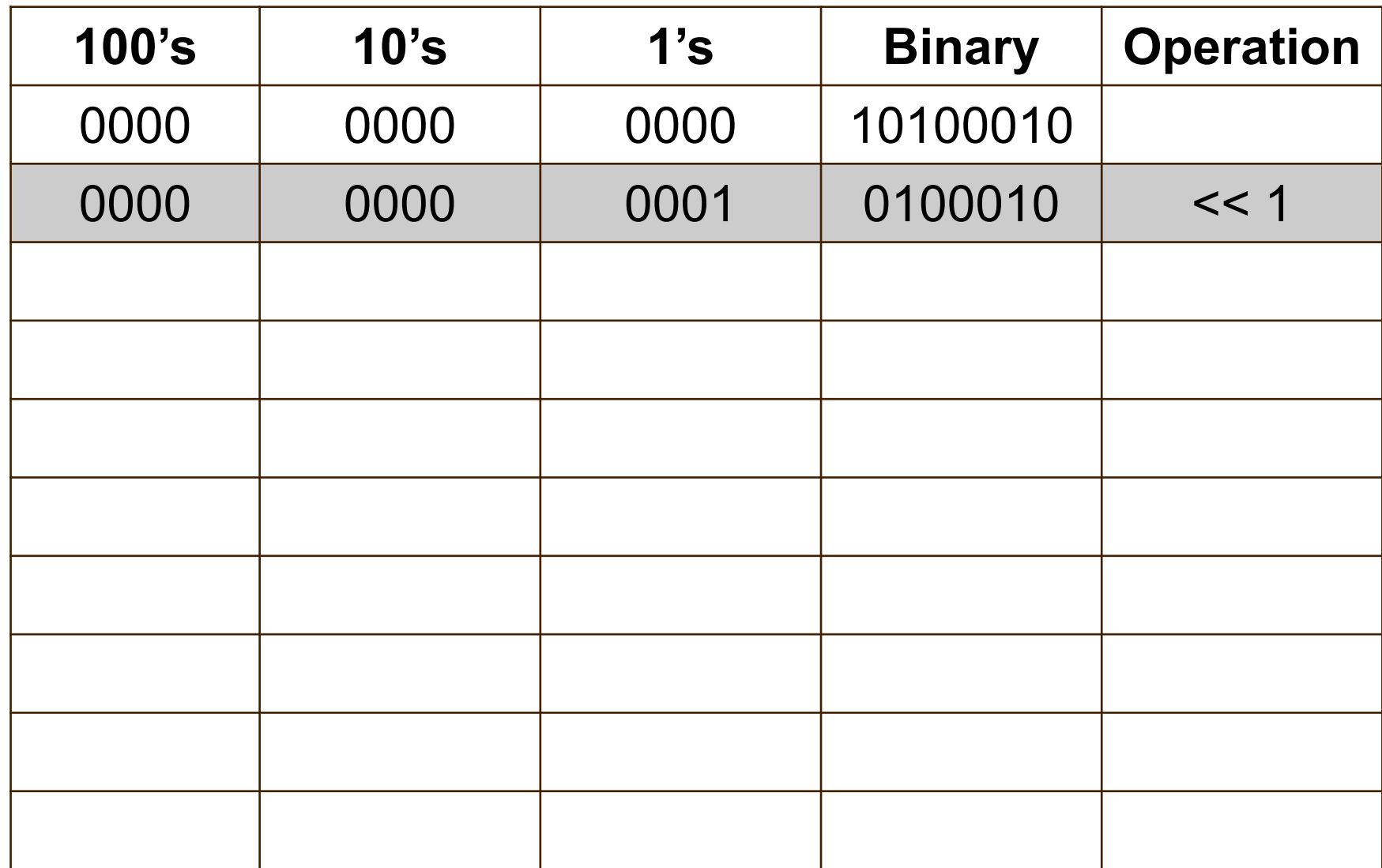

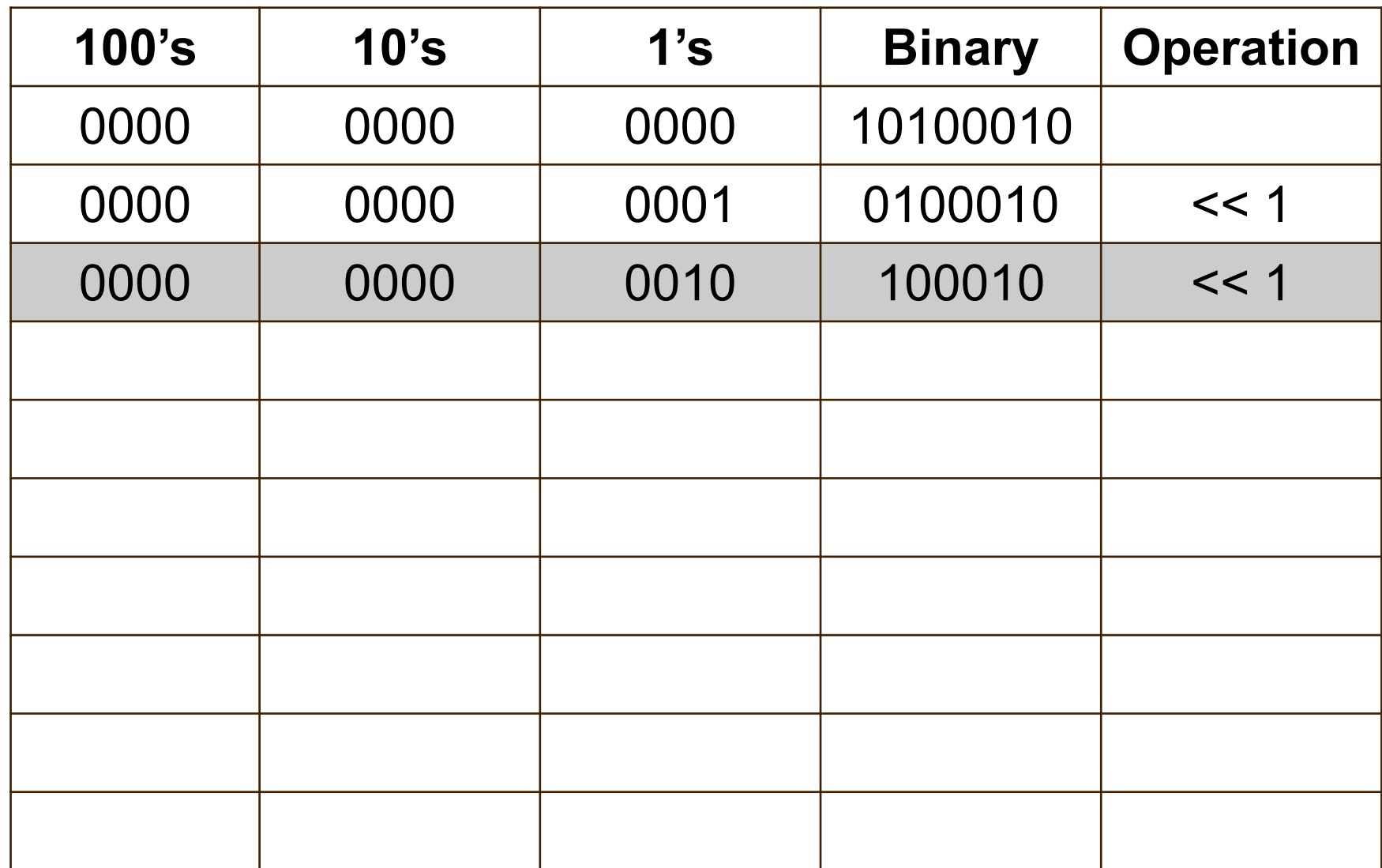

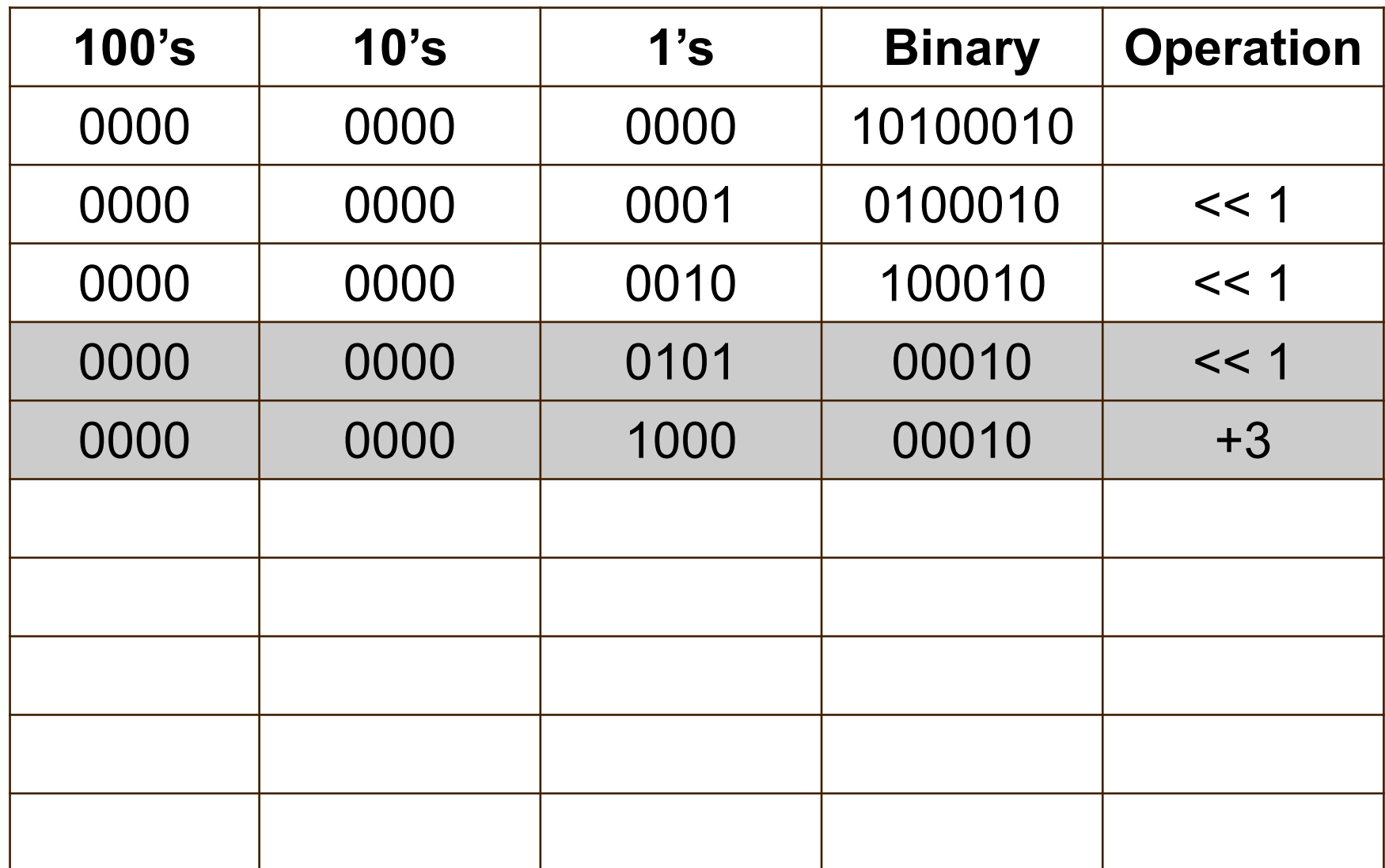

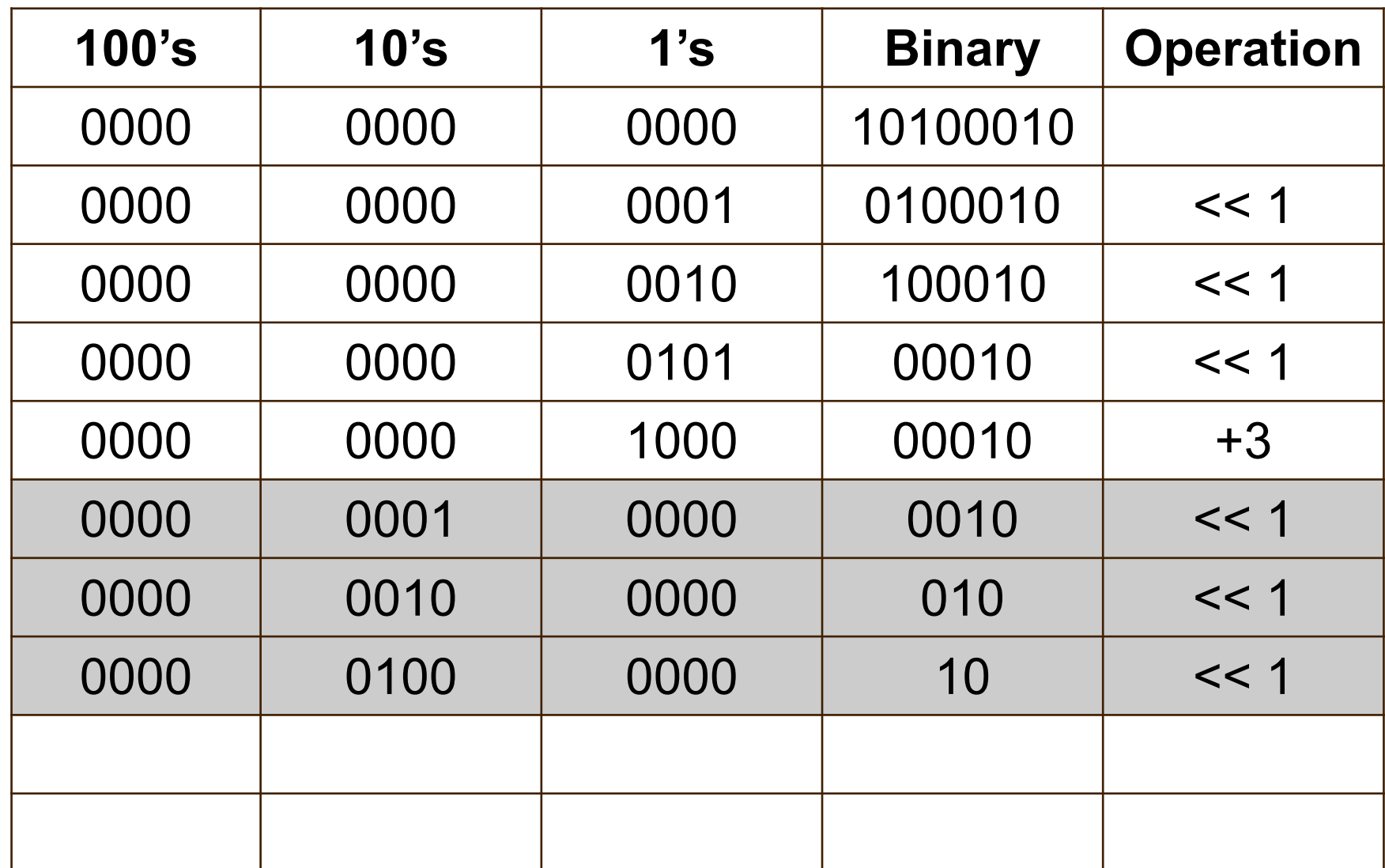
## **Shift and Add-3 (Double-Dabble)**

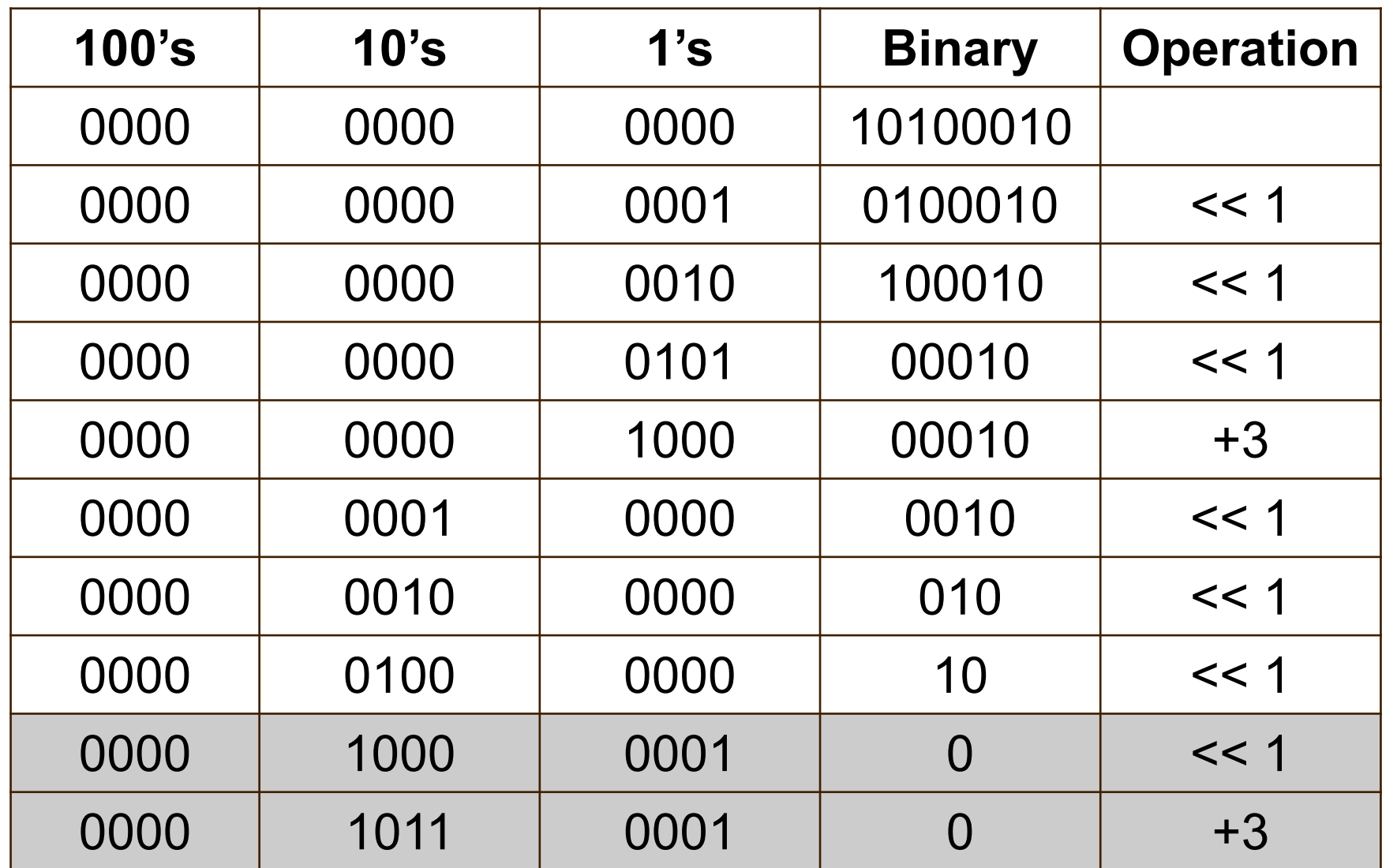

## **Shift and Add-3 (Double-Dabble)**

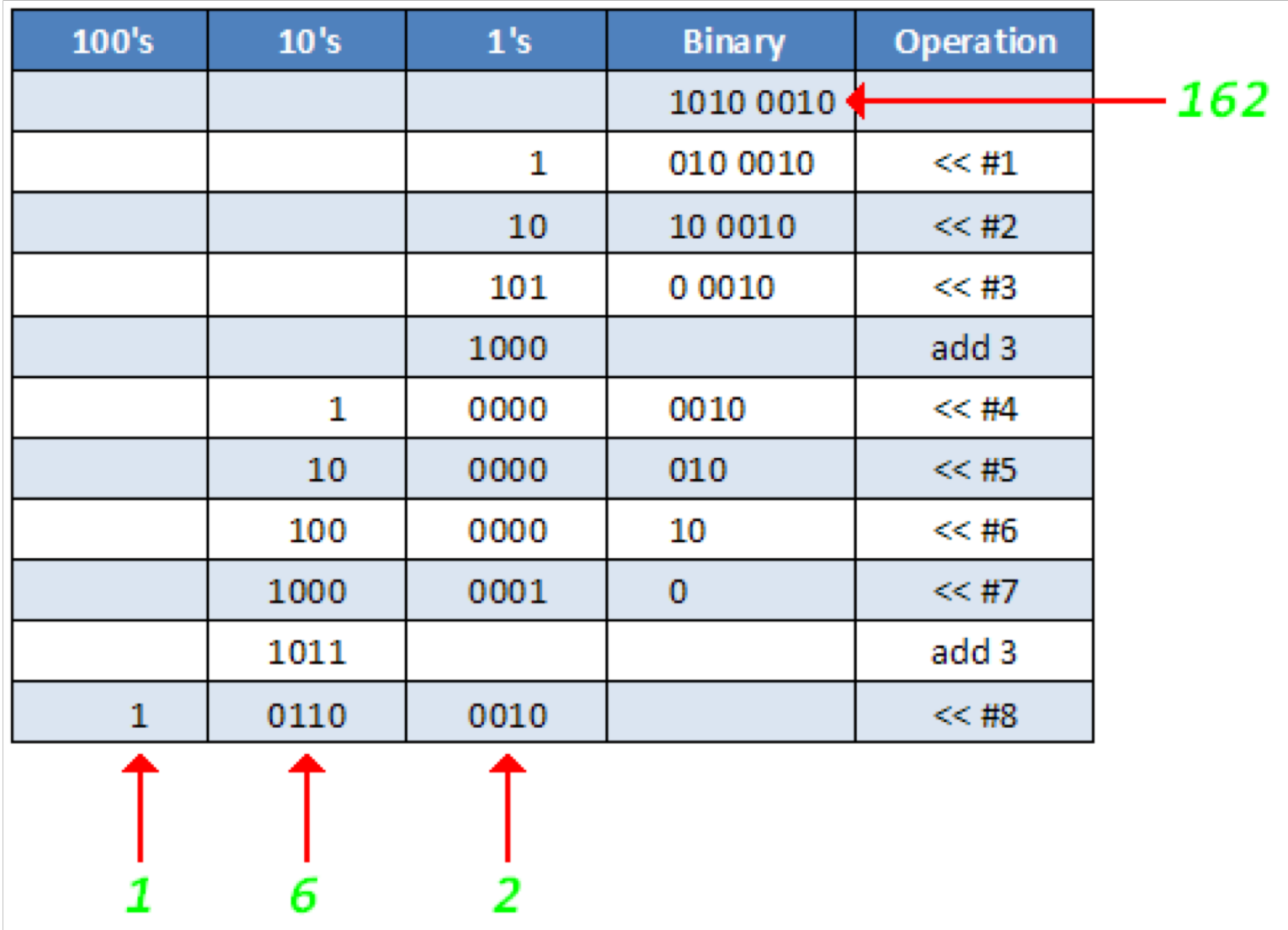

*Goto wiki for more information and VHDL implementation*

#### **Summary**

**→ More concurrent statements for DF modeling** 

 $\rightarrow$  describing routing structures

**→ Modeling of basic combinational circuit blocks** 

**→ Adders, multipliers, muxes, encoder/decoder** 

 $\rightarrow$  Generic design modeling

**→ Using VHDL generics** 

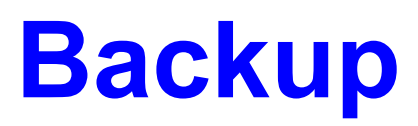

## **Comparators**

## **2-bit Number Comparator**

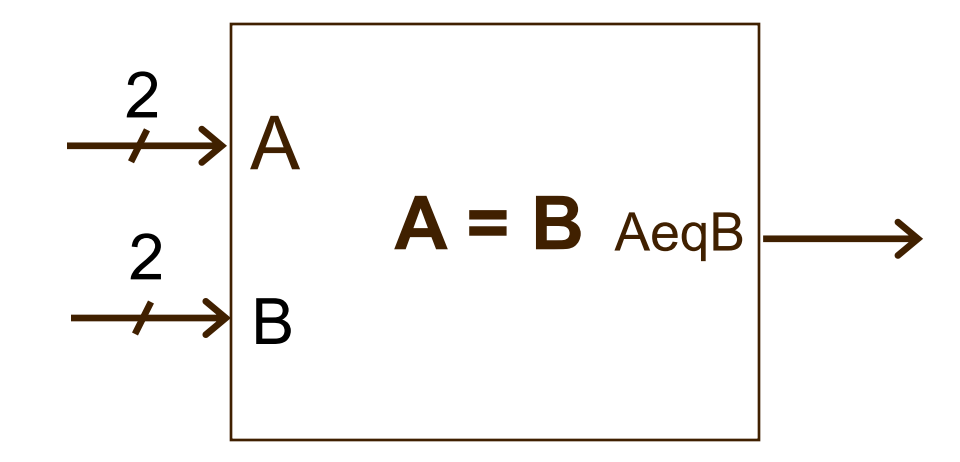

#### **4-bit Unsigned Number Comparator**

```
library ieee;
use ieee.std_logic_1164.all;
use ieee.std_logic_unsigned.all ;
entity compare is
  port( A, B : in STD_LOGIC_VECTOR(1 downto 0);
        AeqB : out STD_LOGIC );
end compare ;
architecture dataflow of compare is
begin
  AeqB \le '1' when A = B else
            '0';
end dataflow ;
```
## **4-bit Unsigned Number Comparator**

```
library ieee;
use ieee.std_logic_1164.all;
entity compare is
   port( A, B : in STD_LOGIC_VECTOR(1 downto 0);
        AeqB : out STD_LOGIC );
end compare ;
-- Create a different model?
architecture dataflow of compare is
begin
```
#### **4-bit Signed Number Comparator**

```
library ieee;
use ieee.std_logic_1164.all;
use ieee.std_logic_signed.all;
entity compare is
  port( A, B : in STD_LOGIC_VECTOR(1 downto 0);
        AeqB : out STD_LOGIC);
end compare ;
architecture dataflow of compare is
begin
  AeqB \leq '1' when A = B else
           '0';
end dataflow ;
```
81

## **Hexadecimal to 7-Segment Display**

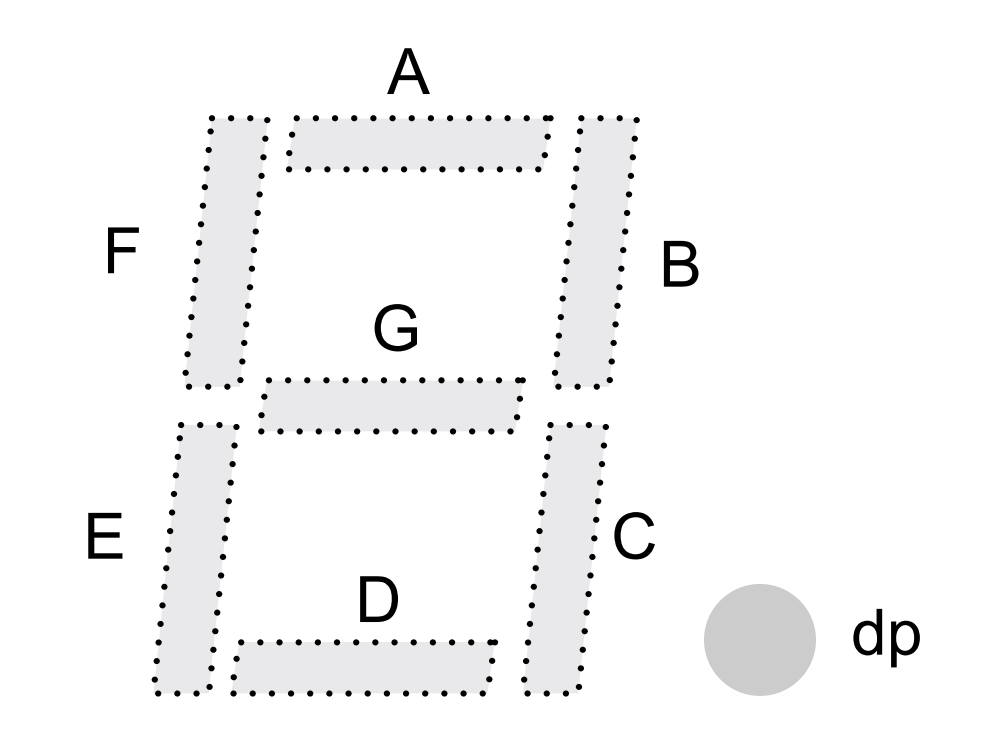

To illuminate a segment, the corresponding control signal should be driven low.

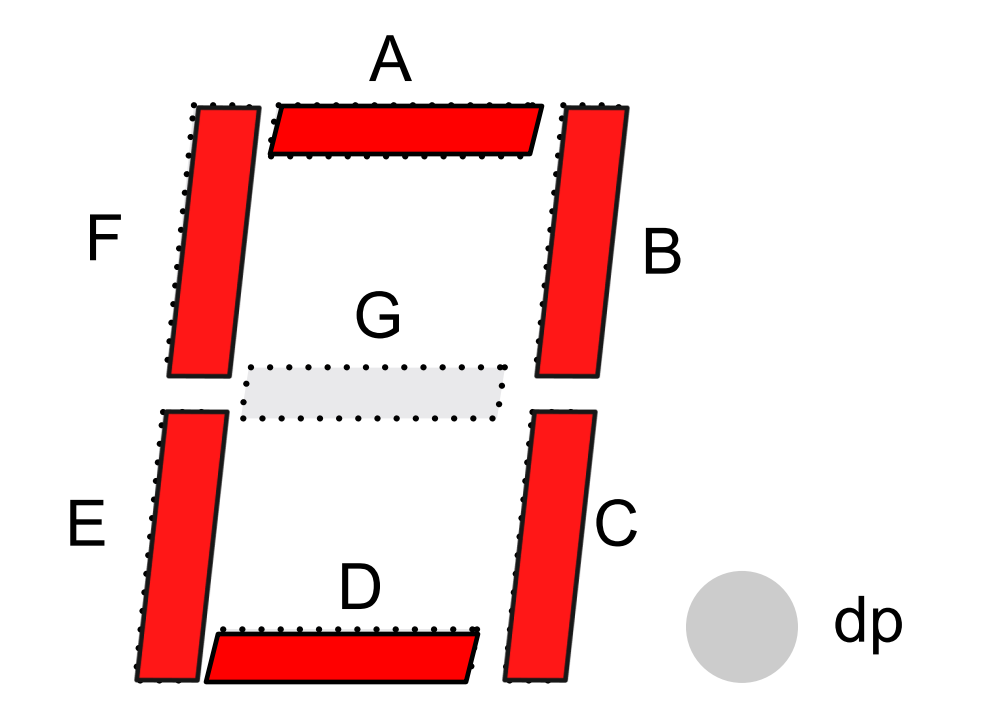

To illuminate a segment, the corresponding control signal should be driven  $low - A = '0,' ..., F = '0', G = '1'$ 

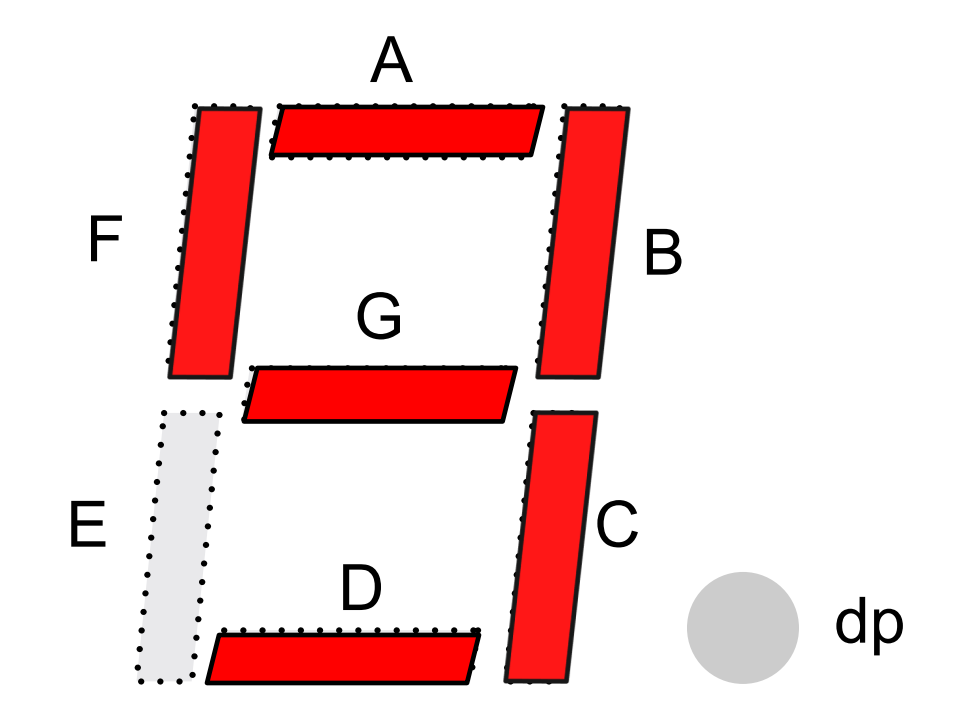

To illuminate a segment, the corresponding control signal should be driven  $low - A = '0,' ..., E = '1', F = '0', G = '0'$ 

#### **Hex to 7 -Segment**

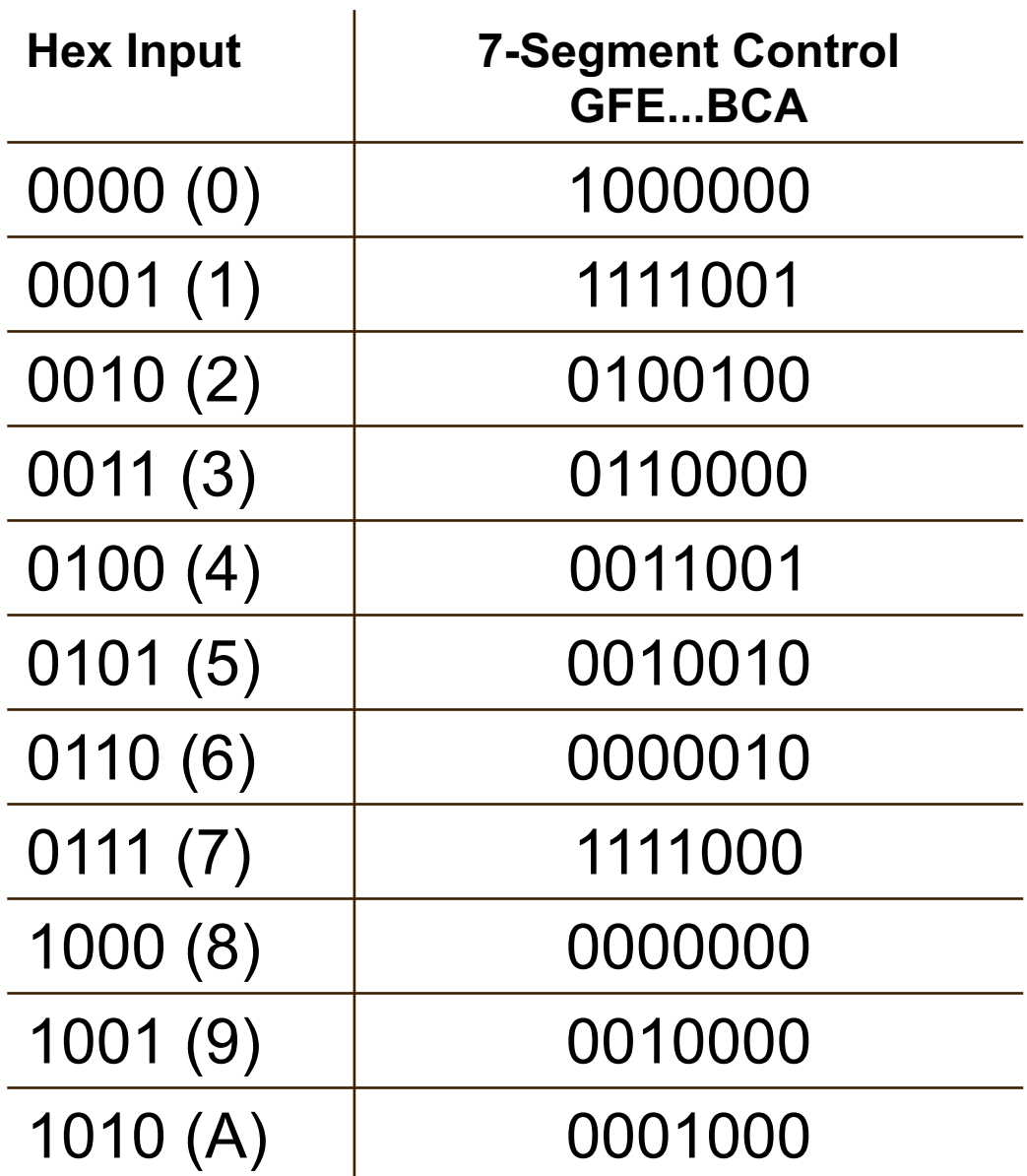

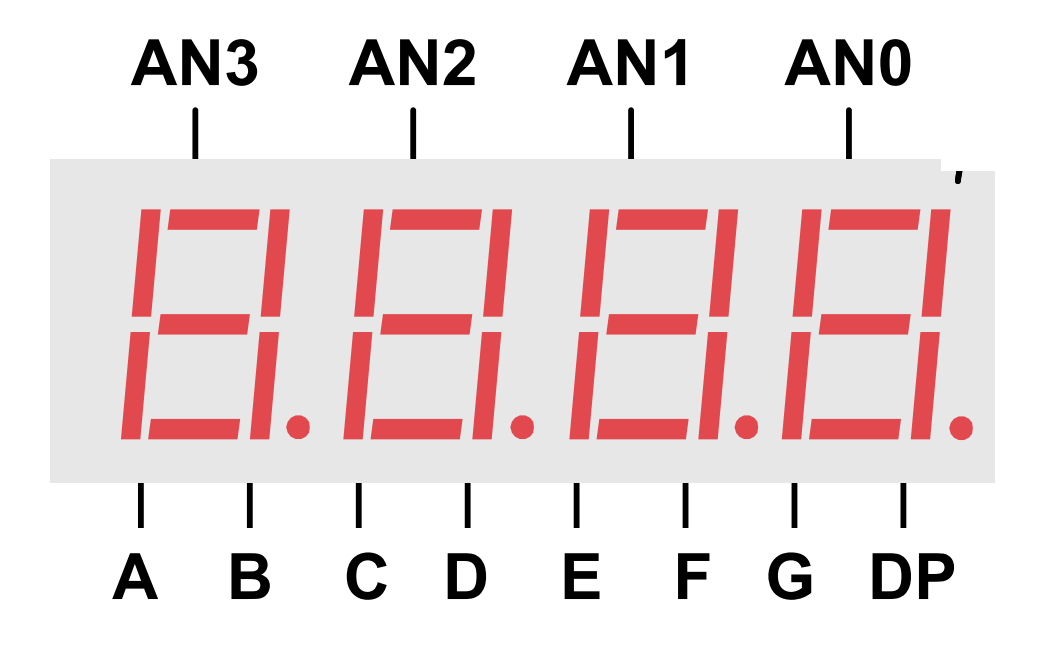

- All four displays share common segment control signals.
- Only one display can be illuminated at a time when signal *ANx* is driven high.

#### **7-Segment Display Controller**

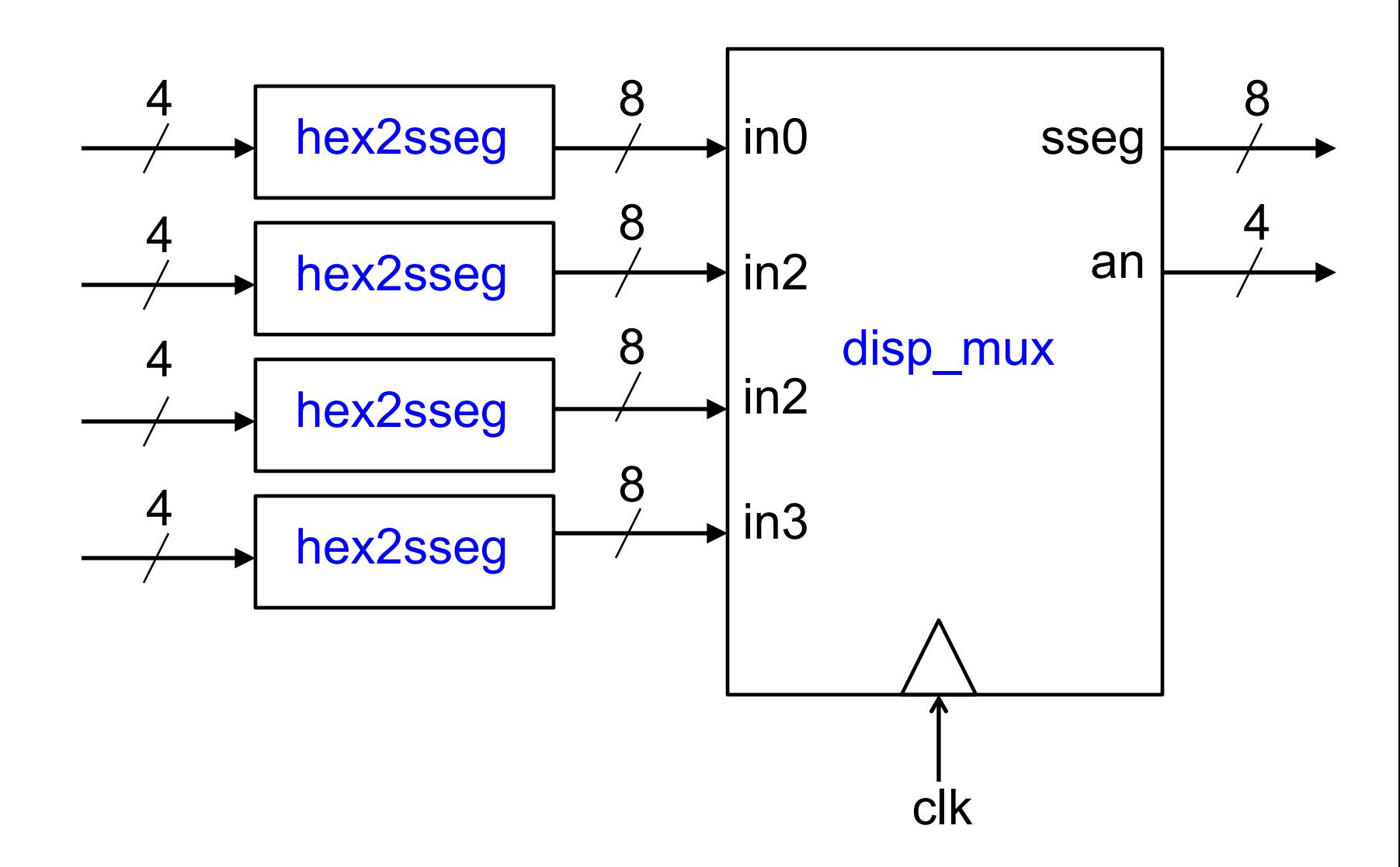

### **BCD to Binary Conversion**

- 1. Right shift bcd1, with the LSB shifting to the MSB of bcd0.
- 2. Right shift bcd0, with the LSB shifting to the MSB of bin.
- 3. If bcd0 is now  $>$  4, subtract 3
- 4. repeat steps 1-3, 7 times.

# **BCD to Binary Conversi<sup>on</sup>**

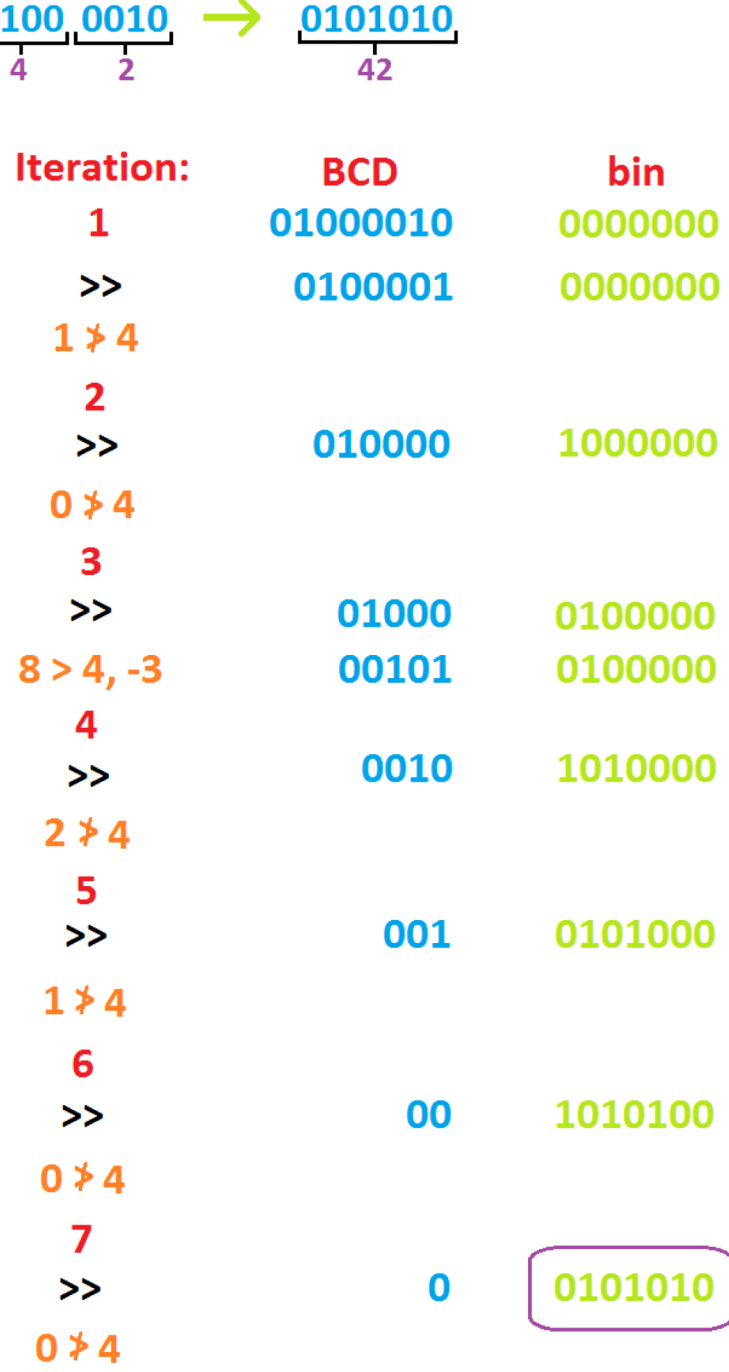

binary

to

**BCD** 

#### **8-bit Variable Rotator Left**

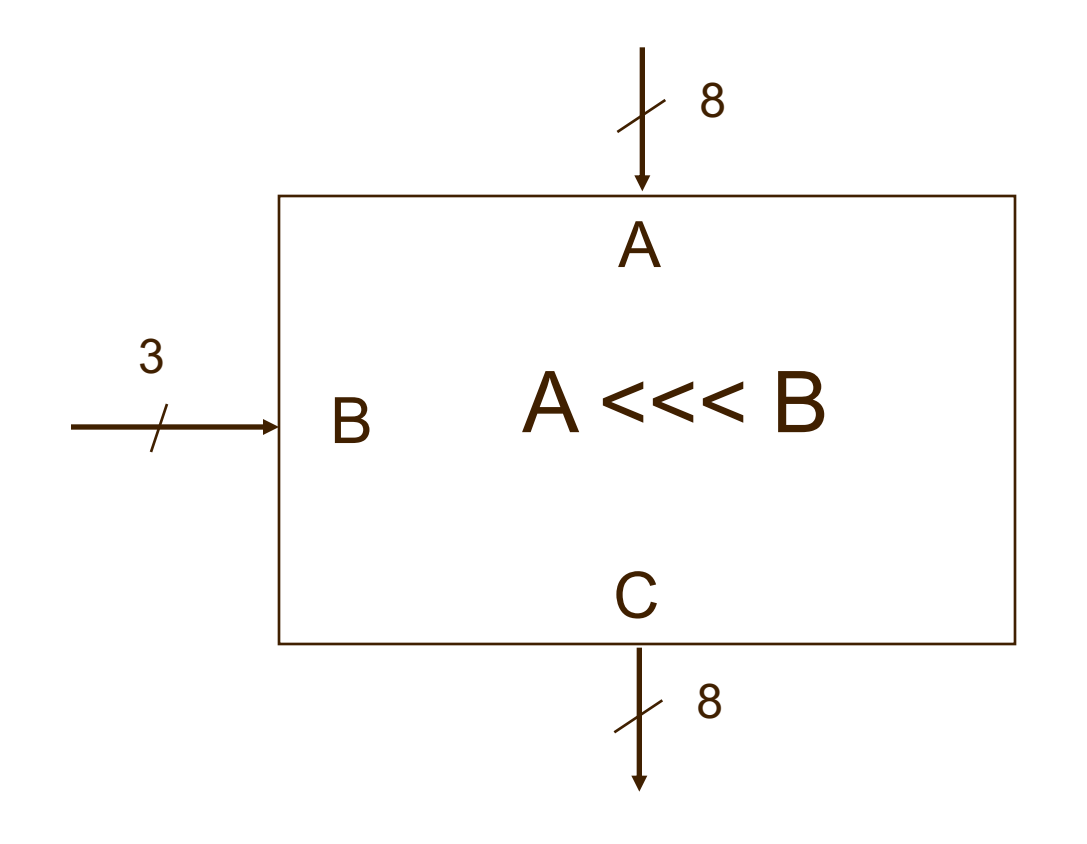

# **Tri-State Buffers**

#### **Tri-State Buffers**

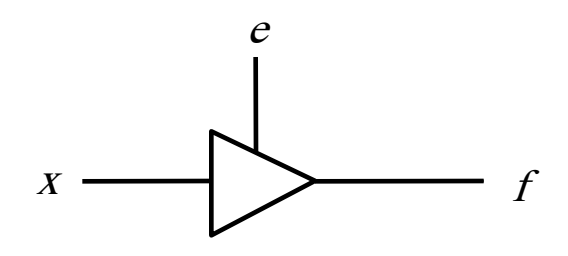

(a) A tri-state buffer

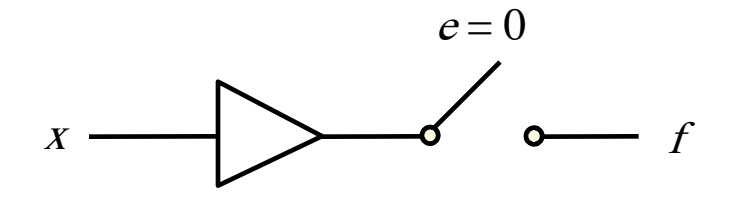

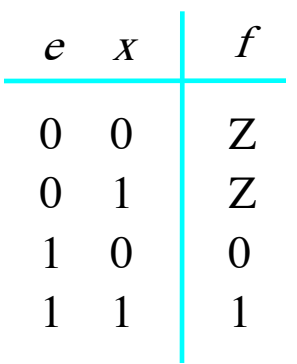

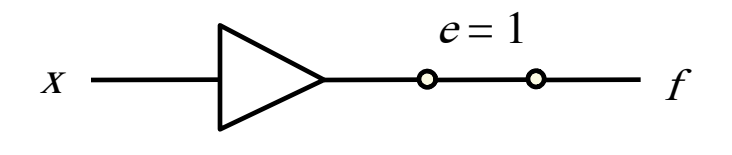

(b) Equivalent circuit

(c) Truth table

## **Four types of Tri-state Buffers**

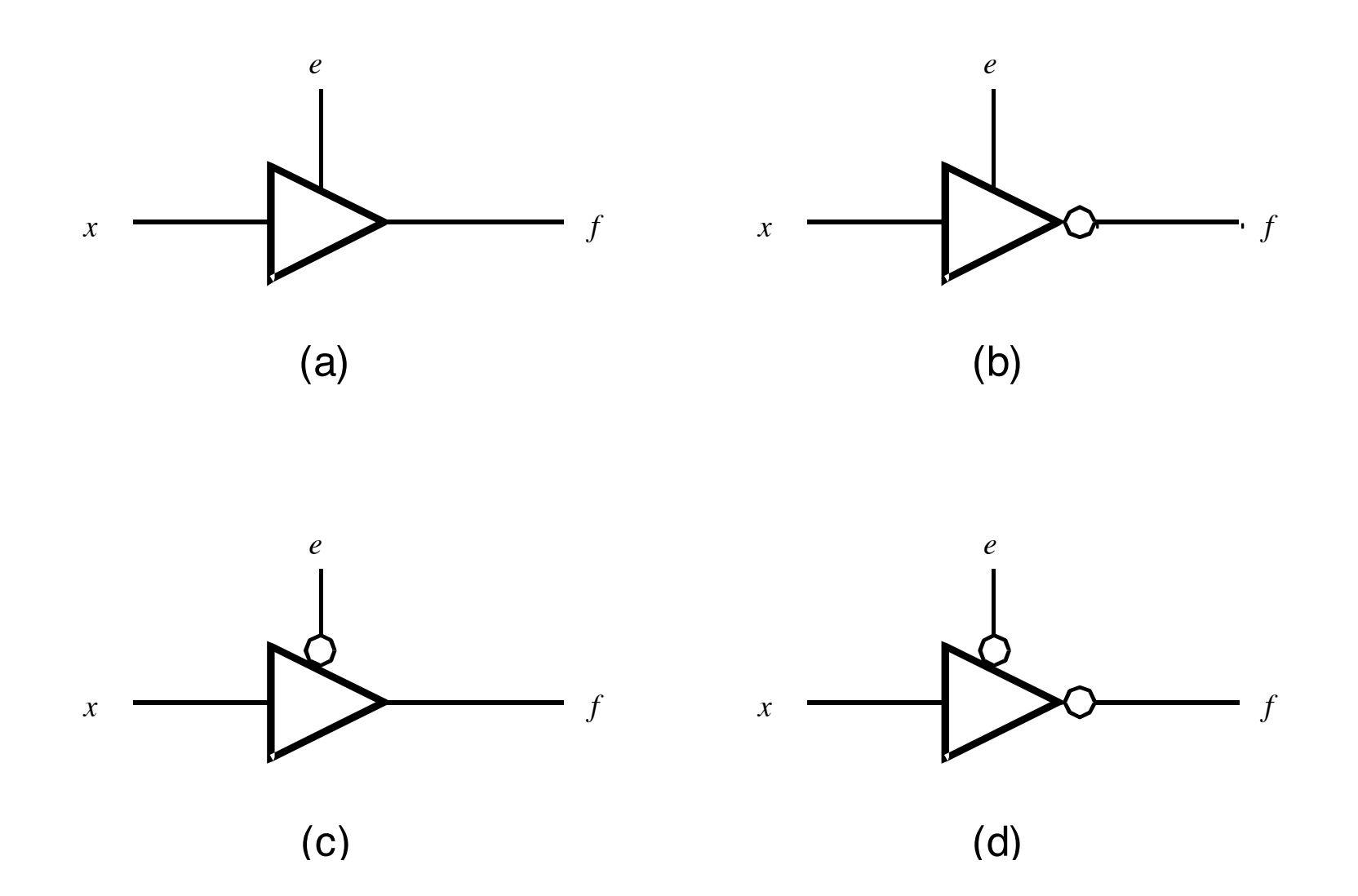

# **Tri-state Buffer – Example (1)**

LIBRARY ieee; USE ieee.std\_logic\_1164.all;

```
entity tri_state is
  port( ena, input : IN STD_LOGIC;
          output : OUT STD_LOGIC);
end tri_state;
```
architecture dataflow of tri\_state is begin

```
output \le input when (ena = '1') else
            'Z ;
```
end dataflow;

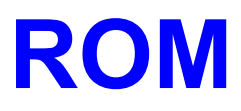

## **ROM 8x16 example (1)**

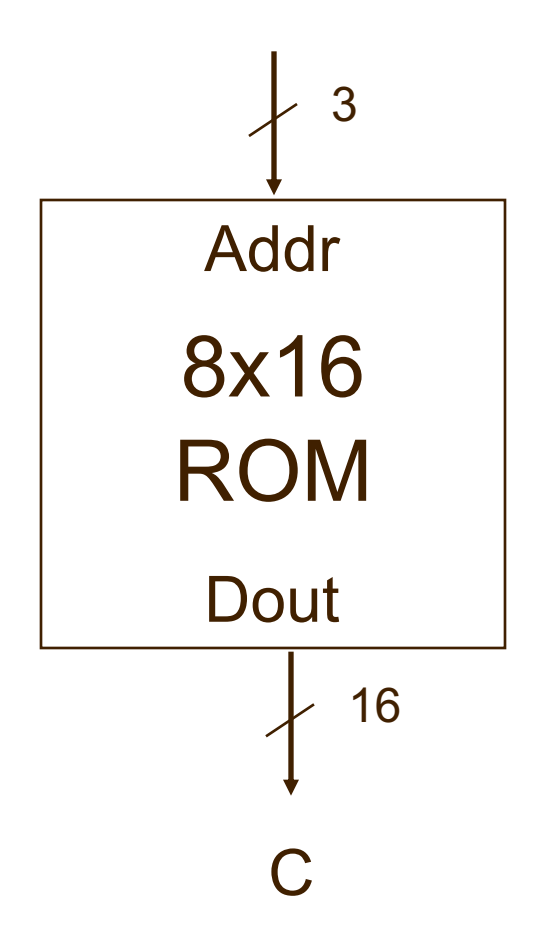

# **ROM 8x16 example (2)**

```
LIBRARY ieee;
USE ieee.std_logic_1164.all;
USE ieee.numeric_std.all;
```
entity rom is port ( Addr : in STD\_LOGIC\_VECTOR(2 downto 0); Dout : out STD\_LOGIC\_VECTOR(15 downto 0)); end rom;

-- architecture body is defined on the next slide

# **ROM 8x16 example (3)**

```
architecture dataflow of rom is
  signal temp: integer range 0 to 7;
  type vector_array is array(0 to 7) of 
                          std_logic_vector(15 downto 0);
  constant memory : vector_array := (X^9800A^{\prime\prime}),
                                              X"D459",
                                              X"A870",
                                              X"7853",
                                              X"650D",
                                              X"642F",
                                              X"F742",
                                              X"F548");
begin
```

```
temp <= to_integer(unsigned(Addr));
Dout <= memory(temp);
```
end dataflow;